# **wslwinreg Documentation**

*Release 1.0.6*

**Rebecca Ann Heineman**

**Dec 25, 2022**

## **CONTENTS**

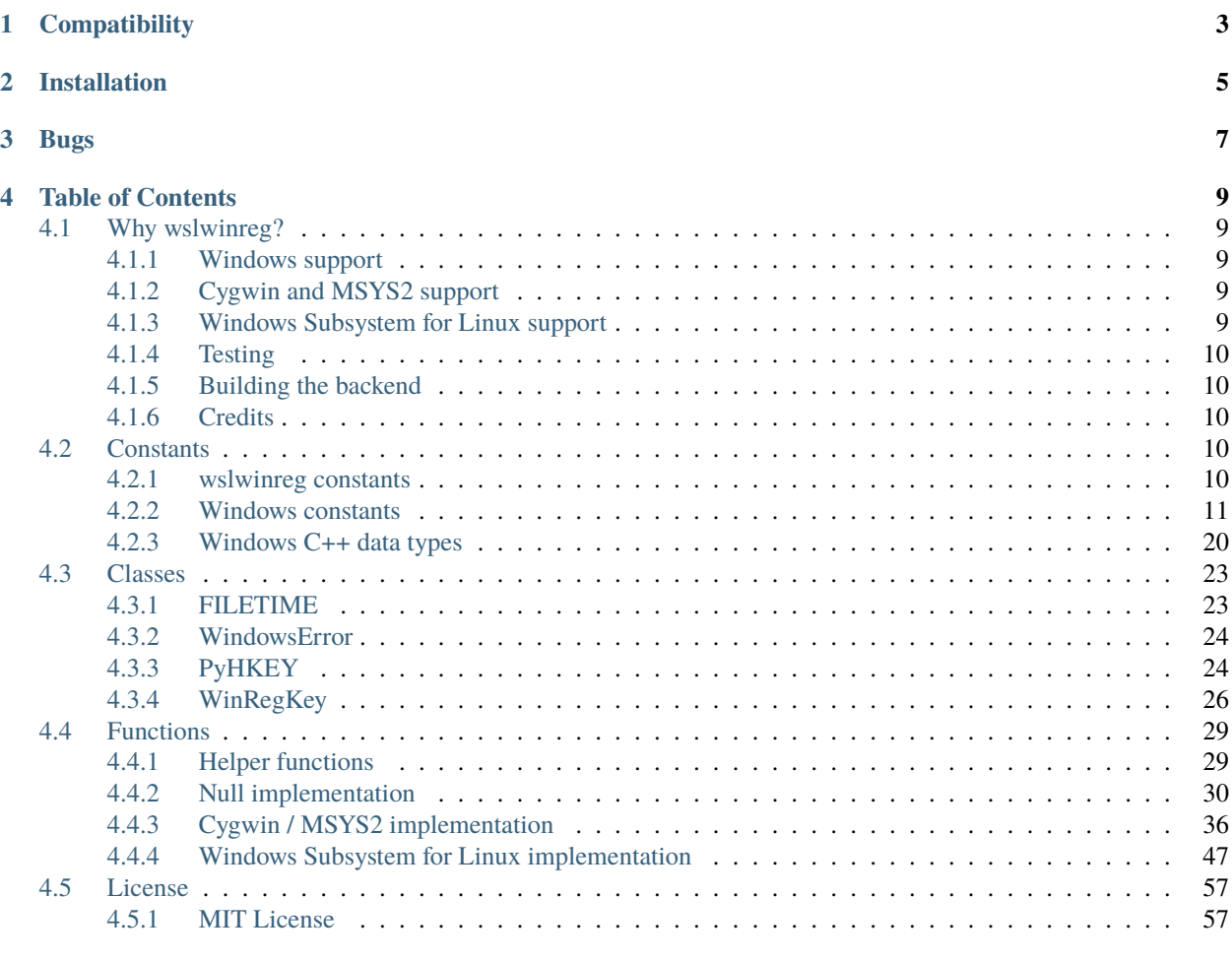

#### **[Index](#page-62-0) 59**

## C) WSLWInReg for Pythen

The wslwinreg module is a drop in replacement for winreg for systems running under Cygwin, MSYS2, or Windows Subsystem for Linux.

- Documentation is found at <https://wslwinreg.readthedocs.io>
- Doxygen generated documentation is found at <https://wslwinreg.readthedocs.io/en/latest/doxygen>
- Python Packing Index (PyPI): <https://pypi.python.org/pypi/wslwinreg>
- Source code and issue tracker: <https://github.com/burgerbecky/wslwinreg>

## **ONE**

## **COMPATIBILITY**

- <span id="page-6-0"></span>• Python 2.7.1 or higher
- Python 3.4 or higher

**TWO**

## **INSTALLATION**

<span id="page-8-0"></span>Type in pip install -U wslwinreg. Some platforms may require the sudo prefix.

## **THREE**

## **BUGS**

<span id="page-10-0"></span>If you find a bug, issue or have a feature request, please submit a bug report by emailing [becky@burgerbecky.com](mailto:becky@burgerbecky.com) and mention python version, integer size (32 bit or 64 bit) and what platform was used (Windows / MSYS2 / Cygwin / Windows Subsystem for Linux).

**FOUR**

## **TABLE OF CONTENTS**

## <span id="page-12-1"></span><span id="page-12-0"></span>**4.1 Why wslwinreg?**

Python runs on several Windows hosted platforms such as Windows itself, Cygwin, MSYS2 and Windows Subsystem for Linux (WSL). Each of these platforms has a Windows Subsystem which contains the Windows registry. Under Windows native versions of Python, the module winreg allows access to the Windows Registry API. However, this API exists under the other three platforms, but winreg is not available.

That's where wslwinreg comes in!

This module will grant access to all winreg calls on Windows native platforms, either by passing through calls to winreg or implementing custom code to grant access.

## <span id="page-12-2"></span>**4.1.1 Windows support**

On Windows native platform, winreg is directly imported and all calls simply are passed through so the native implementation is used instead of the alternate versions.

## <span id="page-12-3"></span>**4.1.2 Cygwin and MSYS2 support**

CDLL on Cygwin and MSYS2 versions of Python allow access to the underlying native Windows APIs, so wslwinreg implements winreg calls through Python code that calls the native Windows API as needed.

## <span id="page-12-4"></span>**4.1.3 Windows Subsystem for Linux support**

Ubuntu and other distributions of Linux running under WSL run in a virtual machine that is isolated from the Window host machine to the point that native calls are not possible. To solve this issue, a Windows native backend is launched and through a loopback TCP/IP socket, communication is established so remote procedure calls can be issued and results returned to wslwinreg to allow access to the native Windows registry.

## <span id="page-13-5"></span><span id="page-13-0"></span>**4.1.4 Testing**

A unit test package, lovingly ripped off from Python 3.9.1 is run on all four platforms to ensure the same behavior is exhibited across all supported platforms. It is located in the folder unittests in the github source code tree.

## <span id="page-13-1"></span>**4.1.5 Building the backend**

To build the C++ backend, use Visual Studio 2022 with the 2017 XP compiler for x86 and x64 compilation. ARM and ARM64 are built with the 2022 C++ tool chain. The Release target will place the executables in the wslwinreg/bin folder for you. This backend is only used when running wslwinreg under WSL. It's not used on any other platform.

## <span id="page-13-2"></span>**4.1.6 Credits**

wslwinreg is the insane creation of Rebecca Ann Heineman. If bugs are found, please send all information on how to recreate the bug to [becky@burgerbecky.com](mailto:becky@burgerbecky.com)

## <span id="page-13-3"></span>**4.2 Constants**

## <span id="page-13-4"></span>**4.2.1 wslwinreg constants**

These values are set up on instantiation of the wslwinreg module.

#### **PY2**

```
wslwinreg.common.PY2 = 2
```
True if the interpreter is Python 2.x.

## **IS\_LINUX**

```
wslwinreg.common.IS_LINUX = sys.platform.startswith("linux")
    Running on linux?
```
## **IS\_CYGWIN**

wslwinreg.common.IS\_CYGWIN = sys.platform.startswith("cygwin") Running on Cygwin.

## <span id="page-14-1"></span>**IS\_MSYS**

```
wslwinreg.common.IS_MSYS = sys.platform.startswith("msys")
    Running on MSYS.
```
## **IS\_WSL**

```
wslwinreg.common.IS_WSL = IS_LINUX and "icrosoft" in platform.platform()
     Running on Windows Subsystem for Linux.
```
## <span id="page-14-0"></span>**4.2.2 Windows constants**

These integers are used to pass to Windows Registry calls.

## **ERROR\_SUCCESS**

```
wslwinreg.common.ERROR_SUCCESS = 0x00000000
```
The operation completed successfully.

## **ERROR\_FILE\_NOT\_FOUND**

wslwinreg.common.ERROR\_FILE\_NOT\_FOUND = 0x00000002

The system cannot find the file specified.

## **ERROR\_MORE\_DATA**

wslwinreg.common.ERROR\_MORE\_DATA = 0x000000ea

More data is available.

## **HKEY\_CLASSES\_ROOT**

#### wslwinreg.common.HKEY\_CLASSES\_ROOT = 0x80000000

Registry entries subordinate to this key define types (or classes) of documents and the properties associated with those types.

## <span id="page-15-3"></span>**HKEY\_CURRENT\_USER**

#### wslwinreg.common.HKEY\_CURRENT\_USER = 0x80000001

Registry entries subordinate to this key define the preferences of the current user.

## **HKEY\_LOCAL\_MACHINE**

#### <span id="page-15-2"></span>wslwinreg.common.HKEY\_LOCAL\_MACHINE = 0x80000002

Registry entries subordinate to this key define the physical state of the computer, including data about the bus type, system memory, and installed hardware and software.

#### **HKEY\_USERS**

#### <span id="page-15-1"></span>wslwinreg.common.HKEY\_USERS = 0x80000003

Registry entries subordinate to this key define the default user configuration for new users on the local computer and the user configuration for the current user.

## **HKEY\_PERFORMANCE\_DATA**

#### wslwinreg.common.HKEY\_PERFORMANCE\_DATA = 0x80000004

Registry entries subordinate to this key reference the text strings that describe counters in US English.

## **HKEY\_CURRENT\_CONFIG**

#### wslwinreg.common.HKEY\_CURRENT\_CONFIG = 0x80000005

Contains information about the current hardware profile of the local computer system.

#### **HKEY\_DYN\_DATA**

#### wslwinreg.common.HKEY\_DYN\_DATA = 0x80000006

Windows registry hive that contains information about hardware devices, including Plug and Play and network performance statistics.

## **KEY\_QUERY\_VALUE**

#### <span id="page-15-0"></span>wslwinreg.common.KEY\_QUERY\_VALUE = 0x00000001

Required to query the values of a registry key.

## <span id="page-16-7"></span>**KEY\_SET\_VALUE**

<span id="page-16-2"></span>wslwinreg.common.KEY\_SET\_VALUE = 0x00000002 Required to create, delete, or set a registry value.

## **KEY\_CREATE\_SUB\_KEY**

<span id="page-16-3"></span>wslwinreg.common.KEY\_CREATE\_SUB\_KEY = 0x00000004 Required to create a subkey of a registry key.

## **KEY\_ENUMERATE\_SUB\_KEYS**

<span id="page-16-4"></span>wslwinreg.common.KEY\_ENUMERATE\_SUB\_KEYS = 0x00000008 Required to enumerate the subkeys of a registry key.

## **KEY\_NOTIFY**

#### <span id="page-16-5"></span>wslwinreg.common.KEY\_NOTIFY = 0x00000010

Required to request change notifications for a registry key or for subkeys of a registry key.

## **KEY\_CREATE\_LINK**

<span id="page-16-6"></span>wslwinreg.common.KEY\_CREATE\_LINK = 0x00000020

Reserved for system use.

## **KEY\_WOW64\_32KEY**

#### <span id="page-16-0"></span>wslwinreg.common.KEY\_WOW64\_32KEY = 0x00000200

Indicates that an application on 64-bit Windows should operate on the 32-bit registry view.

## **KEY\_WOW64\_64KEY**

### <span id="page-16-1"></span>wslwinreg.common.KEY\_WOW64\_64KEY = 0x00000100

Indicates that an application on 64-bit Windows should operate on the 64-bit registry view.

## <span id="page-17-2"></span>**KEY\_WOW64\_RES**

#### wslwinreg.common.KEY\_WOW64\_RES = 0x00000300

Mask for *[common.KEY\\_WOW64\\_32KEY](#page-16-0)* or'd with *[common.KEY\\_WOW64\\_64KEY](#page-16-1)*.

## **KEY\_WRITE**

#### <span id="page-17-1"></span>wslwinreg.common.KEY\_WRITE = 0x00020006

Combines the STANDARD\_RIGHTS\_WRITE, *[common.KEY\\_SET\\_VALUE](#page-16-2)*, and *[com](#page-16-3)[mon.KEY\\_CREATE\\_SUB\\_KEY](#page-16-3)* access rights.

#### **KEY\_EXECUTE**

#### wslwinreg.common.KEY\_EXECUTE = 0x00020019

Equivalent to KEY\_READ.

## **KEY\_READ**

#### wslwinreg.common.KEY\_READ = 0x00020019

Combines the STANDARD\_RIGHTS\_READ, *[common.KEY\\_QUERY\\_VALUE](#page-15-0)*, *[com](#page-16-4)[mon.KEY\\_ENUMERATE\\_SUB\\_KEYS](#page-16-4)*, and *[common.KEY\\_NOTIFY](#page-16-5)* values.

## **KEY\_ALL\_ACCESS**

#### wslwinreg.common.KEY\_ALL\_ACCESS = 0x000f003f

Combines the STANDARD\_RIGHTS\_REQUIRED, *[common.KEY\\_QUERY\\_VALUE](#page-15-0)*, *[com](#page-16-2)[mon.KEY\\_SET\\_VALUE](#page-16-2)*, *[common.KEY\\_CREATE\\_SUB\\_KEY](#page-16-3)*, *[common.KEY\\_ENUMERATE\\_SUB\\_KEYS](#page-16-4)*, *[common.KEY\\_NOTIFY](#page-16-5)*, and *[common.KEY\\_CREATE\\_LINK](#page-16-6)* access rights.

## **REG\_OPTION\_RESERVED**

#### wslwinreg.common.REG\_OPTION\_RESERVED = 0x00000000

Default key option, same as *[common.REG\\_OPTION\\_NON\\_VOLATILE](#page-17-0)*.

## **REG\_OPTION\_NON\_VOLATILE**

#### <span id="page-17-0"></span>wslwinreg.common.REG\_OPTION\_NON\_VOLATILE = 0x00000000

This key is not volatile; this is the default.

## <span id="page-18-1"></span>**REG\_OPTION\_VOLATILE**

### wslwinreg.common.REG\_OPTION\_VOLATILE = 0x00000001

All keys created by the function are volatile.

## **REG\_OPTION\_CREATE\_LINK**

#### <span id="page-18-0"></span>wslwinreg.common.REG\_OPTION\_CREATE\_LINK = 0x00000002

This key is a symbolic link.

## **REG\_OPTION\_BACKUP\_RESTORE**

## wslwinreg.common.REG\_OPTION\_BACKUP\_RESTORE = 0x00000004

If this flag is set, the function ignores the samDesired parameter and attempts to open the key with the access required to backup or restore the key.

## **REG\_OPTION\_OPEN\_LINK**

#### wslwinreg.common.REG\_OPTION\_OPEN\_LINK = 0x00000008

The key to be opened is a symbolic link.

## **REG\_LEGAL\_OPTION**

 $wslwinreg.common.REG_LEGAL_OPTION = REG_OPTION_RESERVED | \ REG_OPTION_NON_VOLATILE | \$ REG\_OPTION\_VOLATILE | \ REG\_OPTION\_CREATE\_LINK | \ REG\_OPTION\_BACKUP\_RESTORE | \ REG\_OPTION\_OPEN\_LINK

Mask for all registry key option flags.

## **REG\_CREATED\_NEW\_KEY**

#### wslwinreg.common.REG\_CREATED\_NEW\_KEY = 0x00000001

The key did not exist and was created.

## **REG\_OPENED\_EXISTING\_KEY**

#### wslwinreg.common.REG\_OPENED\_EXISTING\_KEY = 0x00000002

The key existed and was simply opened without being changed.

## <span id="page-19-0"></span>**REG\_WHOLE\_HIVE\_VOLATILE**

#### wslwinreg.common.REG\_WHOLE\_HIVE\_VOLATILE = 0x00000001

If specified, a new, volatile (memory only) set of registry information, or hive, is created.

## **REG\_REFRESH\_HIVE**

#### wslwinreg.common.REG\_REFRESH\_HIVE = 0x00000002

If set, the location of the subtree that the hKey parameter points to is restored to its state immediately following the last flush.

#### **REG\_NO\_LAZY\_FLUSH**

#### wslwinreg.common.REG\_NO\_LAZY\_FLUSH = 0x00000004

If set, disable lazy flushing.

## **REG\_NOTIFY\_CHANGE\_NAME**

wslwinreg.common.REG\_NOTIFY\_CHANGE\_NAME = 0x00000001

Notify the caller if a subkey is added or deleted.

## **REG\_NOTIFY\_CHANGE\_ATTRIBUTES**

#### wslwinreg.common.REG\_NOTIFY\_CHANGE\_ATTRIBUTES = 0x00000002

Notify the caller of changes to the attributes of the key, such as the security descriptor information.

## **REG\_NOTIFY\_CHANGE\_LAST\_SET**

wslwinreg.common.REG\_NOTIFY\_CHANGE\_LAST\_SET = 0x00000004

Notify the caller of changes to a value of the key.

## **REG\_NOTIFY\_CHANGE\_SECURITY**

## wslwinreg.common.REG\_NOTIFY\_CHANGE\_SECURITY = 0x00000008

Notify the caller of changes to the security descriptor of the key.

## <span id="page-20-0"></span>**REG\_LEGAL\_CHANGE\_FILTER**

 $wslwinreg.common.REG_LEGAL_CHANGE_FILTER = REG_NOTTFY_CHANGE_NAME$  | \ REG\_NOTIFY\_CHANGE\_ATTRIBUTES | \ REG\_NOTIFY\_CHANGE\_LAST\_SET | \ REG\_NOTIFY\_CHANGE\_SECURITY

Mask for all REG\_NOTIFY flags.

## **REG\_NONE**

wslwinreg.common.REG\_NONE = 0x000000000

No defined value type.

## **REG\_SZ**

wslwinreg.common.REG\_SZ = 0x000000001

A null-terminated string.

## **REG\_EXPAND\_SZ**

#### wslwinreg.common.REG\_EXPAND\_SZ = 0x000000002

A null-terminated string that contains unexpanded references to environment variables (for example, "%PATH%")

#### **REG\_BINARY**

wslwinreg.common.REG\_BINARY = 0x000000003

Binary data in any form.

#### **REG\_DWORD**

wslwinreg.common.REG\_DWORD = 0x000000004

A 32-bit number.

## **REG\_DWORD\_LITTLE\_ENDIAN**

wslwinreg.common.REG\_DWORD\_LITTLE\_ENDIAN = 0x000000004

A 32-bit number in little-endian format.

## <span id="page-21-0"></span>**REG\_DWORD\_BIG\_ENDIAN**

#### wslwinreg.common.REG\_DWORD\_BIG\_ENDIAN = 0x000000005

A 32-bit number in big-endian format.

#### **REG\_LINK**

#### wslwinreg.common.REG\_LINK = 0x000000006

A null-terminated Unicode string that contains the target path of a symbolic link that was created by calling the RegCreateKeyEx function with *[common.REG\\_OPTION\\_CREATE\\_LINK](#page-18-0)*.

## **REG\_MULTI\_SZ**

#### wslwinreg.common.REG\_MULTI\_SZ = 0x000000007

A sequence of null-terminated strings, terminated by an empty string (\0).

#### **REG\_RESOURCE\_LIST**

#### wslwinreg.common.REG\_RESOURCE\_LIST = 0x000000008

Device-driver resource list.

## **REG\_FULL\_RESOURCE\_DESCRIPTOR**

#### wslwinreg.common.REG\_FULL\_RESOURCE\_DESCRIPTOR = 0x000000009

A list of hardware resources that a physical device is using, detected and written into the \HardwareDescription tree by the system.

#### **REG\_RESOURCE\_REQUIREMENTS\_LIST**

#### wslwinreg.common.REG\_RESOURCE\_REQUIREMENTS\_LIST = 0x00000000a

A device driver's list of possible hardware resources it or one of the physical devices it controls can use, from which the system writes a subset into the \ResourceMap tree.

#### **REG\_QWORD**

#### wslwinreg.common.REG\_QWORD = 0x0000000b

A 64-bit number.

## <span id="page-22-0"></span>**REG\_QWORD\_LITTLE\_ENDIAN**

wslwinreg.common.REG\_QWORD\_LITTLE\_ENDIAN = 0x0000000b

A 64-bit number in little-endian format.

## **FORMAT\_MESSAGE\_ALLOCATE\_BUFFER**

#### wslwinreg.common.FORMAT\_MESSAGE\_ALLOCATE\_BUFFER = 256

The function allocates a buffer large enough to hold the formatted message, and places a pointer to the allocated buffer at the address specified by lpBuffer.

## **FORMAT\_MESSAGE\_IGNORE\_INSERTS**

#### wslwinreg.common.FORMAT\_MESSAGE\_IGNORE\_INSERTS = 512

Insert sequences in the message definition such as %1 are to be ignored and passed through to the output buffer unchanged.

## **FORMAT\_MESSAGE\_FROM\_STRING**

#### wslwinreg.common.FORMAT\_MESSAGE\_FROM\_STRING = 1024

The lpSource parameter is a pointer to a null-terminated string that contains a message definition.

## **FORMAT\_MESSAGE\_FROM\_HMODULE**

#### wslwinreg.common.FORMAT\_MESSAGE\_FROM\_HMODULE = 2048

The lpSource parameter is a module handle containing the message-table resource(s) to search.

## **FORMAT\_MESSAGE\_FROM\_SYSTEM**

#### wslwinreg.common.FORMAT\_MESSAGE\_FROM\_SYSTEM = 4096

The function should search the system message-table resource(s) for the requested message.

## **FORMAT\_MESSAGE\_ARGUMENT\_ARRAY**

#### wslwinreg.common.FORMAT\_MESSAGE\_ARGUMENT\_ARRAY = 8192

The Arguments parameter is not a va\_list structure, but is a pointer to an array of values that represent the arguments.

## <span id="page-23-1"></span>**FORMAT\_MESSAGE\_MAX\_WIDTH\_MASK**

#### wslwinreg.common.FORMAT\_MESSAGE\_MAX\_WIDTH\_MASK = 255

The function ignores regular line breaks in the message definition text.

## **LANG\_NEUTRAL**

wslwinreg.common.LANG\_NEUTRAL = 0x00

String has no associated language.

## **SUBLANG\_DEFAULT**

wslwinreg.common.SUBLANG\_DEFAULT = 0x01

User default sub language.

## <span id="page-23-0"></span>**4.2.3 Windows C++ data types**

These classes are used to describe the parameters to Windows functions.

## **LPCVOID**

wslwinreg.common.LPCVOID = c\_void\_p const void \* C void pointer

## **LPVOID**

wslwinreg.common.LPVOID = c\_void\_p void \* C void pointer

## **BOOL**

wslwinreg.common.BOOL = c\_long BOOL 32 bit C integer type.

## <span id="page-24-0"></span>**WORD**

wslwinreg.common.WORD = c\_ushort short int 16 bit C integer type

## **DWORD**

wslwinreg.common.DWORD = c\_ulong unsigned int 32 bit C integer type

## **PDWORD**

wslwinreg.common.PDWORD = POINTER(DWORD) unsigned int \* 32 bit C integer pointer

## **LPDWORD**

wslwinreg.common.LPDWORD = PDWORD FAR unsigned int \* 32 bit C pointer

## **QWORD**

wslwinreg.common.QWORD = c\_ulonglong unsigned long long 64 bit C integer type

## **PQWORD**

```
wslwinreg.common.PQWORD = POINTER(QWORD)
     unsigned long long * 64 bit C integer pointer
```
## **LPQWORD**

wslwinreg.common.LPQWORD = PQWORD FAR unsigned long long \* 64 bit C integer pointer

## <span id="page-25-0"></span>**LONG**

wslwinreg.common.LONG = c\_int signed int 32 bit signed C integer type

## **PLONG**

wslwinreg.common.PLONG = POINTER(LONG) signed int \* 32 bit signed C integer pointer

## **PBYTE**

wslwinreg.common.PBYTE = c\_char\_p signed char 8 bit signed C integer type

## **LPBYTE**

wslwinreg.common.LPBYTE = PBYTE unsigned char 8 bit unsigned C integer type

## **LPSTR**

wslwinreg.common.LPSTR = c\_char\_p char \* C string pointer

## **LPWSTR**

wslwinreg.common.LPWSTR = c\_wchar\_p wchar\_t \* C string pointer (16-bit)

## **LPCWSTR**

wslwinreg.common.LPCWSTR = LPWSTR FAR wchar\_t \* C string pointer (16-bit)

## <span id="page-26-3"></span>**HANDLE**

wslwinreg.common.HANDLE = c\_void\_p HANDLE C data type from Windows (void \*)

## **HKEY**

wslwinreg.common.HKEY = HANDLE HKEY C data type for Windows registry keys (void \*)

## **PHKEY**

wslwinreg.common.PHKEY = POINTER(HKEY) HKEY  $*$  C pointer to Windows HKEY (void  $**$ )

## **HLOCAL**

```
wslwinreg.common.HLOCAL = c_void_p
     HLOCAL Windows HLOCAL data type (void *)
```
#### **REGSAM**

```
wslwinreg.common.REGSAM = c_uint
     REGSAM Windows REGSAM C data type (unsigned int)
```
## **PFILETIME**

wslwinreg.common.PFILETIME = POINTER(FILETIME) [FILETIME](#page-26-2) \* pointer to Windows *[FILETIME](#page-26-2)* structure

## <span id="page-26-0"></span>**4.3 Classes**

## <span id="page-26-1"></span>**4.3.1 FILETIME**

<span id="page-26-2"></span>wslwinreg.common.FILETIME : public Structure

Structure to mimic the Windows *[FILETIME](#page-26-2)* data type.

**Parameters** None –

## <span id="page-27-4"></span><span id="page-27-0"></span>**4.3.2 WindowsError**

### <span id="page-27-2"></span>wslwinreg.cygwinapi.WindowsError : public OSError

This exception doesn't exist in Cygwin/MSYS, provide it.

#### **Public Functions**

\_\_init\_\_(*self*, *winerror*, *strerror=None*, *filename=None*) Initialize a *[WindowsError](#page-27-2)* exception.

#### **Parameters**

- winerror The windows error code
- strerror The string describing the error
- filename Name of the file that caused this error, if applicable.

#### \_\_str\_\_(*self* )

Convert the class into a string.

#### **Returns**

String describing the error contained.

## **Public Members**

#### winerror

Windows error code.

## errno

Linux style error code.

#### strerror

Description string of the error.

#### filename

Name of the responsible file for this error.

## <span id="page-27-1"></span>**4.3.3 PyHKEY**

#### <span id="page-27-3"></span>class PyHKEY

A Python object representing a win32 registry key.

This object wraps a Windows HKEY object, automatically closing it when the object is destroyed. To guarantee cleanup, you can call either the *[Close\(\)](#page-28-0)* method on the object, or the CloseKey() function.

All registry functions in this module return one of these objects.

All registry functions in this module which accept a handle object also accept an integer, however, use of the handle object is encouraged.

Handle objects provide semantics for **bool**() – thus

```
if handle:
    print("Yes")
```
will print Yes if the handle is currently valid (has not been closed or detached).

The object also support comparison semantics, so handle objects will compare true if they both reference the same underlying Windows handle value.

Handle objects can be converted to an integer (e.g., using the built-in int() function), in which case the underlying Windows handle value is returned. You can also use the *[Detach\(\)](#page-28-1)* method to return the integer handle, and also disconnect the Windows handle from the handle object.

#### **Public Functions**

\_\_init\_\_(*self*, *hkey*, *null\_ok=False*)

Initialize the *[PyHKEY](#page-27-3)* class.

**Parameters**

- hkey Integer value representing the pointer to the HKEY
- null\_ok True if None is acceptable.

\_\_del\_\_(*self* )

Called when this object is garbage collected.

#### <span id="page-28-0"></span>Close(*self* )

Closes the underlying Windows handle.

**Note:** If the handle is already closed, no error is raised.

#### <span id="page-28-1"></span>Detach(*self* )

Detaches the Windows handle from the handle object.

After calling this function, the handle is effectively invalidated, but the handle is not closed. You would call this function when you need the underlying win32 handle to exist beyond the lifetime of the handle object.

On 64 bit windows, the result of this function is a long integer.

**Note:** The result is the value of the handle before it is detached. If the handle is already detached, this will return zero.

#### **Returns**

Previous HKEY integer.

\_\_enter\_\_(*self* )

Called when object is entered.

**Note:** Needed for the Python with statement.

<span id="page-29-2"></span>\_\_exit\_\_(*self*, *exc\_type*, *exc\_value*, *exc\_traceback*) Release handle on class destruction.

**Note:** Needed for the Python with statement.

## \_\_hash\_\_(*self* )

Convert the object into a hash.

**Note:** The implementation returns the id, which should be random enough.

### \_\_int\_\_(*self* )

Converting a handle to an integer returns the Win32 handle.

## \_\_nonzero\_\_(*self* )

Handles with an open object return true, otherwise false.

#### \_\_bool\_\_(*self* )

Handles with an open object return true, otherwise false.

#### \_\_repr\_\_(*self* )

Return descriptive string for the class object.

#### \_\_str\_\_(*self* )

Return short string for the handle object.

### **Public Members**

#### hkey

Integer that represents the HANDLE pointer.

## **Public Static Functions**

make(*hkey*, *null\_ok=None*) Convert a pointer into a *[PyHKEY](#page-27-3)* object.

## <span id="page-29-0"></span>**4.3.4 WinRegKey**

## <span id="page-29-1"></span>class WinRegKey

Registry key helper class.

Manage entries in a registy key by using indexing and scanning.

## <span id="page-30-2"></span>**Public Functions**

\_\_init\_\_(*self*, *root\_key*, *subkey*, *access*)

Initialize the class.

**Parameters**

- root\_key Root key enumeration
- subkey String or None for name of sub key
- $access Access$  flags to pass to OpenKeyEx()

\_\_enter\_\_(*self* )

Enable enter/exit functionality.

\_\_exit\_\_(*self*, *exception\_type*, *exception\_value*, *traceback*)

Release resources on class release.

#### **Parameters**

- exception\_type Ignored
- exception\_value Ignored
- traceback Ignored

### close(*self* )

Release existing key, if any.

<span id="page-30-0"></span>open\_subkey(*self*, *subkey*, *access=None*)

Open a sub key.

#### **Parameters**

- subkey Name of the subkey to open
- **access** Desired access to the subkey.

#### **Returns**

An instance of the *[WinRegKey](#page-29-1)* of the new key.

### <span id="page-30-1"></span>get\_subkeys(*self* )

Return the list of all of the sub key names.

Iterate over all of the sub keys and place their names in a list. Return the list. Unicode is properly handled.

#### **Returns**

list of names of all the subkeys.

get\_value(*self*, *value\_name=None*)

Read a value from a registry key.

**Note:** If the type returned is REG\_SZ, scan for a null and trucate. If the type returned is REG\_EXPAND\_SZ, call

ExpandEnvironmentStrings()

<span id="page-31-0"></span>**Parameters**

value\_name – String of the name of the value, None for default.

## **Returns**

Value returned from QueryValueEx()

#### get\_all\_values(*self* )

Return a dict of all key name and associated values.

#### **Returns**

dict with each item is the returned value from QueryValueEx()

#### \_\_getitem\_\_(*self*, *subkey*)

Call *[open\\_subkey\(\)](#page-30-0)* with subscript.

Uses the access flags from this key to open the sub key.

## **Parameters**

subkey – Requested sub key.

#### **Returns**

An instance of the *[WinRegKey](#page-29-1)* of the new key.

### \_\_iter\_\_(*self* )

Iterator of the sub keys.

Call get\_subkeys() and encapsulate the value in an iter()

#### **Returns**

iter of *[get\\_subkeys\(\)](#page-30-1)*

#### **Public Members**

#### key

Key handle of opened key.

#### access

Access used to open this key, used as default to open sub keys.

## <span id="page-32-2"></span><span id="page-32-0"></span>**4.4 Functions**

## <span id="page-32-1"></span>**4.4.1 Helper functions**

## **wslwinreg.common.winerror\_to\_errno**

### wslwinreg.common.winerror\_to\_errno(*winerror*)

Convert a Windows error code into the matching errno code.

#### **Parameters** winerror – Integer error code number returned by Windows

## **Returns**

Corresponding errno error code or EINVAL if no match.

## **wslwinreg.common.convert\_to\_utf16**

## wslwinreg.common.convert\_to\_utf16(*input\_string*)

Convert the input string into utf-16-le.

#### **Parameters**

input\_string – string encoded in locale.getpreferredencoding()

#### **Returns**

Byte array in little endian UTF-16

## **wslwinreg.common.to\_registry\_bytes**

## wslwinreg.common.to\_registry\_bytes(*value*, *typ*)

Convert input data into appropriate Windows registry type.

## **Exception**

ValueError for invalid input or TypeError for bad type.

## **Parameters**

- **value** Value to convert
- typ Windows registry type to convert to (Example REG\_DWORD)

## **Returns**

A ctypes.c\_char array.

## <span id="page-33-1"></span>**wslwinreg.common.from\_registry\_bytes**

#### wslwinreg.common.from\_registry\_bytes(*input\_data*, *input\_size*, *typ*)

Convert raw Windows registry data into an appropriate Python object.

#### **Parameters**

- input\_data Raw binary data
- **input\_size** Size in bytes of the input data
- typ Windows registry type to convert from (Example REG\_DWORD)

#### **Returns**

Data converted to appropriate Python object, or None.

#### **wslwinreg.get\_HKCU**

#### wslwinreg.get\_HKCU()

Open HKEY\_CURRENT\_USER.

#### **Returns**

Read only *[WinRegKey](#page-29-1)* for HKEY\_CURRENT\_USER

### **wslwinreg.get\_HKLM\_32**

#### wslwinreg.get\_HKLM\_32()

Open HKEY\_LOCAL\_MACHINE, 32 bit view.

#### **Returns**

Read only *[WinRegKey](#page-29-1)* for HKEY\_LOCAL\_MACHINE with KEY\_WOW64\_32KEY

#### **wslwinreg.get\_HKLM\_64**

#### wslwinreg.get\_HKLM\_64()

Open HKEY\_LOCAL\_MACHINE, 64 bit view.

## **Returns**

Read only *[WinRegKey](#page-29-1)* for HKEY\_LOCAL\_MACHINE with KEY\_WOW64\_64KEY

## <span id="page-33-0"></span>**4.4.2 Null implementation**

On operating systems such as macOS and Linux that doesn't have a Windows operating system underpinning, all functions will raise a NotImplementedError exception.

## <span id="page-34-0"></span>**wslwinreg.nullapi.CloseKey**

#### wslwinreg.nullapi.CloseKey(*hkey*)

Not implemented.

## **Exception**

NotImplementedError is always thrown.

## **wslwinreg.nullapi.ConnectRegistry**

wslwinreg.nullapi.ConnectRegistry(*computer\_name*, *key*) Not implemented.

#### **Exception**

NotImplementedError is always thrown.

#### **wslwinreg.nullapi.CreateKey**

wslwinreg.nullapi.CreateKey(*key*, *sub\_key*) Not implemented.

> **Exception** NotImplementedError is always thrown.

#### **wslwinreg.nullapi.CreateKeyEx**

wslwinreg.nullapi.CreateKeyEx(*key*, *sub\_key*, *reserved=0*, *access=KEY\_WRITE*) Not implemented.

#### **Exception**

NotImplementedError is always thrown.

#### **wslwinreg.nullapi.DeleteKey**

wslwinreg.nullapi.DeleteKey(*key*, *sub\_key*) Not implemented.

#### **Exception**

### <span id="page-35-0"></span>**wslwinreg.nullapi.DeleteKeyEx**

wslwinreg.nullapi.DeleteKeyEx(*key*, *sub\_key*, *access=KEY\_WOW64\_64KEY*, *reserved=0*) Not implemented.

## **Exception**

NotImplementedError is always thrown.

#### **wslwinreg.nullapi.DeleteValue**

wslwinreg.nullapi.DeleteValue(*key*, *value*) Not implemented.

#### **Exception**

NotImplementedError is always thrown.

#### **wslwinreg.nullapi.EnumKey**

wslwinreg.nullapi.EnumKey(*key*, *index*) Not implemented.

> **Exception** NotImplementedError is always thrown.

#### **wslwinreg.nullapi.EnumValue**

## wslwinreg.nullapi.EnumValue(*key*, *index*)

Not implemented.

#### **Exception**

NotImplementedError is always thrown.

### **wslwinreg.nullapi.ExpandEnvironmentStrings**

wslwinreg.nullapi.ExpandEnvironmentStrings(*str*) Not implemented.

#### **Exception**

## <span id="page-36-0"></span>**wslwinreg.nullapi.FlushKey**

#### wslwinreg.nullapi.FlushKey(*key*)

Not implemented.

### **Exception** NotImplementedError is always thrown.

## **wslwinreg.nullapi.LoadKey**

wslwinreg.nullapi.LoadKey(*key*, *sub\_key*, *file\_name*) Not implemented.

#### **Exception**

NotImplementedError is always thrown.

#### **wslwinreg.nullapi.OpenKey**

wslwinreg.nullapi.OpenKey(*key*, *sub\_key*, *reserved=0*, *access=KEY\_READ*) Not implemented.

#### **Exception**

NotImplementedError is always thrown.

## **wslwinreg.nullapi.OpenKeyEx**

wslwinreg.nullapi.OpenKeyEx(*key*, *sub\_key*, *reserved=0*, *access=KEY\_READ*) Not implemented.

#### **Exception**

NotImplementedError is always thrown.

## **wslwinreg.nullapi.QueryInfoKey**

### wslwinreg.nullapi.QueryInfoKey(*key*)

Not implemented.

#### **Exception**

## <span id="page-37-0"></span>**wslwinreg.nullapi.QueryValue**

## wslwinreg.nullapi.QueryValue(*key*, *sub\_key*) Not implemented.

**Exception**

NotImplementedError is always thrown.

### **wslwinreg.nullapi.QueryValueEx**

wslwinreg.nullapi.QueryValueEx(*key*, *value\_name*) Not implemented.

**Exception**

NotImplementedError is always thrown.

#### **wslwinreg.nullapi.SaveKey**

wslwinreg.nullapi.SaveKey(*key*, *file\_name*) Not implemented.

> **Exception** NotImplementedError is always thrown.

#### **wslwinreg.nullapi.SetValue**

wslwinreg.nullapi.SetValue(*key*, *sub\_key*, *type*, *value*) Not implemented.

#### **Exception**

NotImplementedError is always thrown.

#### **wslwinreg.nullapi.SetValueEx**

wslwinreg.nullapi.SetValueEx(*key*, *value\_name*, *reserved*, *type*, *value*) Not implemented.

#### **Exception**

## <span id="page-38-0"></span>**wslwinreg.nullapi.DisableReflectionKey**

#### wslwinreg.nullapi.DisableReflectionKey(*key*)

Not implemented.

## **Exception**

NotImplementedError is always thrown.

#### **wslwinreg.nullapi.EnableReflectionKey**

wslwinreg.nullapi.EnableReflectionKey(*key*)

Not implemented.

#### **Exception**

NotImplementedError is always thrown.

#### **wslwinreg.nullapi.QueryReflectionKey**

## wslwinreg.nullapi.QueryReflectionKey(*key*) Not implemented.

## **Exception**

NotImplementedError is always thrown.

#### **wslwinreg.nullapi.convert\_to\_windows\_path**

wslwinreg.nullapi.convert\_to\_windows\_path(*path\_name*)

Convert pathname to Windows.

This is the null function, it returns the path\_name unchanged.

#### **Return**

path name as is.

### **Parameters** path\_name – Absolute Windows pathname

#### **wslwinreg.nullapi.convert\_from\_windows\_path**

#### wslwinreg.nullapi.convert\_from\_windows\_path(*path\_name*)

Convert pathname from Windows.

This is the null function, it returns the path\_name unchanged.

#### **Return**

path\_name as is.

<span id="page-39-1"></span>**Parameters** path\_name – Absolute Windows pathname

#### **wslwinreg.nullapi.get\_file\_info**

wslwinreg.nullapi.get\_file\_info(*path\_name*, *string\_name*) Not implemented.

## **Return**

None

#### **Parameters**

- path\_name Name of the windows file.
- string\_name Name of the data chunk to retrieve

## <span id="page-39-0"></span>**4.4.3 Cygwin / MSYS2 implementation**

On Cygwin and MSYS2 platforms, the CDLL exposes the Windows API directly so these python functions mimic the C code from Python for Windows and calls the Windows API to perform the low level work.

#### **wslwinreg.cygwinapi.CloseKey**

wslwinreg.cygwinapi.CloseKey(*hkey*)

Closes a previously opened registry key.

The hkey argument specifies a previously opened key.

**Note:** If hkey is not closed using this method (or via hkey.Close()), it is closed when the hkey object is destroyed by Python.

#### **Parameters**

hkey – *[PyHKEY](#page-27-3)* object or None.

#### **wslwinreg.cygwinapi.ConnectRegistry**

wslwinreg.cygwinapi.ConnectRegistry(*computer\_name*, *key*)

Establishes a connection to a predefined registry handle.

Establishes a connection to a predefined registry handle on another computer, and returns a handle object.

#### **Exception**

[WindowsError](#page-27-2) or FileNotFileError

#### **Parameters**

• computer\_name – Is the name of the remote computer, of the form r"\\computername". If None, the local computer is used.

• key – Is the predefined handle to connect to.

#### <span id="page-40-0"></span>**Returns**

*[PyHKEY](#page-27-3)* object

### **wslwinreg.cygwinapi.CreateKey**

wslwinreg.cygwinapi.CreateKey(*key*, *sub\_key*)

Creates or opens the specified key.

If key is one of the predefined keys, sub\_key may be None. In that case, the handle returned is the same key handle passed in to the function.

If the key already exists, this function opens the existing key.

#### **Exception**

[WindowsError](#page-27-2) or FileNotFileError

#### **Parameters**

- key Is an already open key, or one of the predefined  $HKEY_*$  constants.
- sub\_key Is a string that names the key this method opens or creates.

#### **Returns**

Handle of the opened key.

#### **wslwinreg.cygwinapi.CreateKeyEx**

#### wslwinreg.cygwinapi.CreateKeyEx(*key*, *sub\_key*, *reserved=0*, *access=KEY\_WRITE*)

Creates or opens the specified key.

If key is one of the predefined keys, sub\_key may be None. In that case, the handle returned is the same key handle passed in to the function.

If the key already exists, this function opens the existing key.

#### **Exception**

[WindowsError](#page-27-2) or FileNotFileError

#### **Parameters**

- key Is an already open key, or one of the predefined  $HKEY_*$  constants
- sub\_key Is a string that names the key this method opens or creates.
- reserved Is a reserved integer, and must be zero. The default is zero.
- access Os an integer that specifies an access mask that describes the desired security access for the key. Default is *[common.KEY\\_WRITE](#page-17-1)*.

#### **Returns**

Handle of the opened key.

### <span id="page-41-0"></span>**wslwinreg.cygwinapi.DeleteKey**

#### wslwinreg.cygwinapi.DeleteKey(*key*, *sub\_key*)

Deletes the specified key.

If the method succeeds, the entire key, including all of its values, is removed.

#### **Exception**

[WindowsError](#page-27-2)

**Note:** This method can not delete keys with subkeys.

#### **Parameters**

- key Is an already open key, or one of the predefined HKEY\_\* constants.
- sub\_key Is a string that must be a subkey of the key identified by the key parameter. This value must not be None, and the key may not have subkeys.

#### **wslwinreg.cygwinapi.DeleteKeyEx**

wslwinreg.cygwinapi.DeleteKeyEx(*key*, *sub\_key*, *access=KEY\_WOW64\_64KEY*, *reserved=0*)

Deletes the specified key.

If the method succeeds, the entire key, including all of its values, is removed.

#### **Exception**

[WindowsError](#page-27-2)

**Note:** This method can not delete keys with subkeys.

- key Is an already open key, or any one of the predefined HKEY\_\* constants.
- sub\_key Os a string that must be a subkey of the key identified by the key parameter. This value must not be None, and the key may not have subkeys.
- access Is an integer that specifies an access mask that describes the desired security access for the key. Default is *[common.KEY\\_WOW64\\_64KEY](#page-16-1)*.
- reserved Is a reserved integer, and must be zero. The default is zero.

#### <span id="page-42-0"></span>**wslwinreg.cygwinapi.DeleteValue**

#### wslwinreg.cygwinapi.DeleteValue(*key*, *value*)

Removes a named value from a registry key.

#### **Exception**

[WindowsError](#page-27-2) or FileNotFileError

#### **Parameters**

- key Is an already open key, or any one of the predefined HKEY\_\* constants.
- value Is a string that identifies the value to remove.

#### **wslwinreg.cygwinapi.EnumKey**

wslwinreg.cygwinapi.EnumKey(*key*, *index*)

Enumerates subkeys of an open registry key, returning a string.

The function retrieves the name of one subkey each time it is called. It is typically called repeatedly until an OSError exception is raised, indicating no more values are available.

#### **Exception**

[WindowsError](#page-27-2) or FileNotFileError

#### **Parameters**

- key Is an already open key, or any one of the predefined  $HKEY$ <sup>\*</sup> constants.
- **index** Is an integer that identifies the index of the key to retrieve.

#### **wslwinreg.cygwinapi.EnumValue**

#### wslwinreg.cygwinapi.EnumValue(*key*, *index*)

Enumerates values of an open registry key, returning a tuple.

The function retrieves the name of one subkey each time it is called. It is typically called repeatedly, until an OSError exception is raised, indicating no more values.

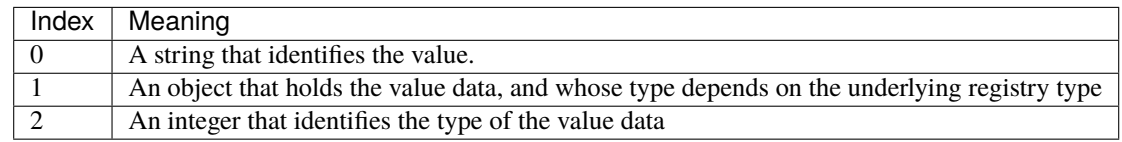

#### **Exception**

[WindowsError](#page-27-2) or FileNotFileError

#### **Parameters**

• key – Is an already open key, or any one of the predefined HKEY\_\* constants.

• **index** – Is an integer that identifies the index of the value to retrieve.

## <span id="page-43-0"></span>**Returns**

A tuple of 3 items.

#### **wslwinreg.cygwinapi.ExpandEnvironmentStrings**

#### wslwinreg.cygwinapi.ExpandEnvironmentStrings(*str*)

Expands environment variables.

Expands environment variable placeholders NAME% in strings like REG\_EXPAND\_SZ.

#### **Exception**

[WindowsError](#page-27-2)

### **Parameters**

 $str - String to expand.$ 

#### **Returns**

Expanded string

#### **wslwinreg.cygwinapi.FlushKey**

#### wslwinreg.cygwinapi.FlushKey(*key*)

Writes all the attributes of a key to the registry.

It is not necessary to call FlushKey() to change a key. Registry changes are flushed to disk by the registry using its lazy flusher. Registry changes are also flushed to disk at system shutdown. Unlike CloseKey(), the FlushKey() method returns only when all the data has been written to the registry. An application should only call FlushKey() if it requires absolute certainty that registry changes are on disk.

#### **Exception**

[WindowsError](#page-27-2)

**Note:** If you don't know whether a FlushKey() call is required, it probably isn't.

#### **Parameters**

key – Is an already open key, or any one of the predefined HKEY\_\* constants.

### **wslwinreg.cygwinapi.LoadKey**

wslwinreg.cygwinapi.LoadKey(*key*, *sub\_key*, *file\_name*)

Creates a subkey under the specified key.

Creates a subkey under the specified key and stores registration information from a specified file into that subkey.

This file must have been created with the SaveKey() function. Under the file allocation table (FAT) file system, the filename may not have an extension.

A call to LoadKey() fails if the calling process does not have the SE\_RESTORE\_PRIVILEGE privilege.

<span id="page-44-0"></span>If key is a handle returned by Connect Registry(), then the path specified in fileName is relative to the remote computer.

#### **Exception**

[WindowsError](#page-27-2) or FileNotFileError

#### **Parameters**

- key Is a handle returned by ConnectRegistry() or one of the constants *[com](#page-15-1)[mon.HKEY\\_USERS](#page-15-1)* or *[common.HKEY\\_LOCAL\\_MACHINE](#page-15-2)*.
- sub\_key Is a string that identifies the sub\_key to load
- file\_name Is the name of the file to load registry data from.

#### **wslwinreg.cygwinapi.OpenKey**

wslwinreg.cygwinapi.OpenKey(*key*, *sub\_key*, *reserved=0*, *access=KEY\_READ*) Opens the specified key, returning a handle object.

#### **Exception**

[WindowsError](#page-27-2) or FileNotFileError

#### **Parameters**

- key Is an already open key, or any one of the predefined  $HKEY_{\alpha}^*$  constants.
- sub\_key Is a string that identifies the sub\_key to open
- reserved Is a reserved integer, and must be zero. Default is zero.
- access Is an integer that specifies an access mask that describes the desired security access for the key. Default is KEY\_READ.

#### **Returns**

A new handle to the specified key.

#### **wslwinreg.cygwinapi.OpenKeyEx**

#### wslwinreg.cygwinapi.OpenKeyEx(*key*, *sub\_key*, *reserved=0*, *access=KEY\_READ*)

Opens the specified key, returning a handle object.

#### **Exception**

[WindowsError](#page-27-2) or FileNotFileError

- key Is an already open key, or any one of the predefined HKEY\_\* constants.
- sub\_key Is a string that identifies the sub\_key to open
- reserved Is a reserved integer, and must be zero. Default is zero.
- access Is an integer that specifies an access mask that describes the desired security access for the key. Default is KEY\_READ.

#### <span id="page-45-0"></span>**Returns**

A new handle to the specified key.

## **wslwinreg.cygwinapi.QueryInfoKey**

#### wslwinreg.cygwinapi.QueryInfoKey(*key*)

Returns information about a key, as a tuple.

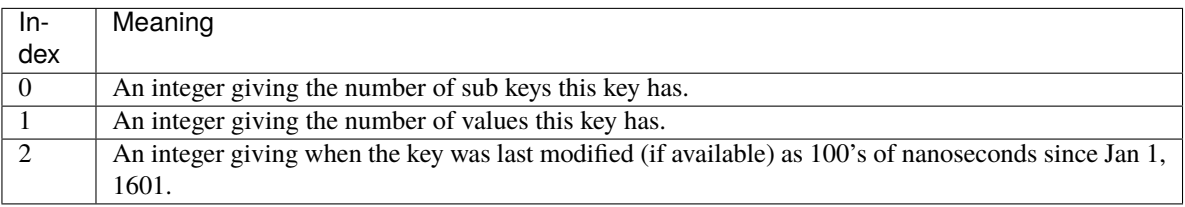

#### **Exception**

[WindowsError](#page-27-2) or FileNotFileError

#### **Parameters**

key – Is an already open key, or any one of the predefined HKEY\_\* constants.

#### **Returns**

A tuple of 3 items.

## **wslwinreg.cygwinapi.QueryValue**

#### wslwinreg.cygwinapi.QueryValue(*key*, *sub\_key*)

Retrieves the unnamed value for a key, as a string.

Values in the registry have name, type, and data components. This method retrieves the data for a key's first value that has a NULL name. But the underlying API call doesn't return the type, so always use QueryValueEx() if possible.

#### **Exception**

[WindowsError](#page-27-2) or FileNotFileError

- key Is an already open key, or any one of the predefined HKEY\_\* constants.
- sub\_key Is a string that holds the name of the subkey with which the value is associated. If this parameter is None or empty, the function retrieves the value set by the SetValue() method for the key identified by key.

#### <span id="page-46-0"></span>**wslwinreg.cygwinapi.QueryValueEx**

#### wslwinreg.cygwinapi.QueryValueEx(*key*, *value\_name*)

Retrieves the type and data for a specified value name.

Retrieves the type and data for a specified value name associated with an open registry key.

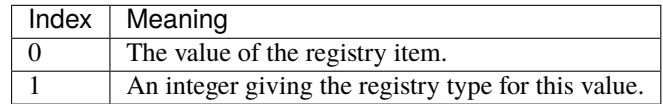

#### **Exception**

[WindowsError](#page-27-2) or FileNotFileError

#### **Parameters**

- key Is an already open key, or any one of the predefined HKEY\_\* constants.
- **value\_name** Is a string indicating the value to query.

#### **Returns**

A tuple of 2 items.

#### **wslwinreg.cygwinapi.SaveKey**

#### wslwinreg.cygwinapi.SaveKey(*key*, *file\_name*)

Saves the specified key, and all its subkeys to the specified file.

If key represents a key on a remote computer, the path described by file\_name is relative to the remote computer. The caller of this method must possess the SeBackupPrivilege security privilege.

This function passes NULL for security\_attributes to the API.

#### **Exception**

[WindowsError](#page-27-2) or FileNotFileError

**Note:** Privileges are different than permissions.

- key Is an already open key, or any one of the predefined HKEY\_\* constants.
- file\_name Is the name of the file to save registry data to. This file cannot already exist. If this filename includes an extension, it cannot be used on file allocation table (FAT) file systems by the LoadKey() method.

#### <span id="page-47-0"></span>**wslwinreg.cygwinapi.SetValue**

#### wslwinreg.cygwinapi.SetValue(*key*, *sub\_key*, *type*, *value*)

Associates a value with a specified key.

If the key specified by the sub\_key parameter does not exist, the SetValue function creates it.

Value lengths are limited by available memory. Long values (more than 2048 bytes) should be stored as files with the filenames stored in the configuration registry. This helps the registry perform efficiently.

The key identified by the key parameter must have been opened with *[common.KEY\\_SET\\_VALUE](#page-16-2)* access.

#### **Exception**

TypeError, [WindowsError](#page-27-2) or FileNotFileError

#### **Parameters**

- key Is an already open key, or any one of the predefined HKEY\_\* constants.
- sub\_key Is a string that names the subkey with which the value is associated.
- type is an integer that specifies the type of the data. Currently this must be REG\_SZ, meaning only strings are supported. Use the SetValueEx() function for support for other data types.
- value Is a string that specifies the new value.

#### **wslwinreg.cygwinapi.SetValueEx**

#### wslwinreg.cygwinapi.SetValueEx(*key*, *value\_name*, *reserved*, *type*, *value*)

Stores data in the value field of an open registry key.

This method can also set additional value and type information for the specified key. The key identified by the key parameter must have been opened with KEY\_SET\_VALUE access.

To open the key, use the CreateKeyEx() or OpenKeyEx() methods.

Value lengths are limited by available memory. Long values (more than 2048 bytes) should be stored as files with the filenames stored in the configuration registry. This helps the registry perform efficiently.

#### **Exception**

#### [WindowsError](#page-27-2) or FileNotFileError

- key Is an already open key, or any one of the predefined  $HKEY$ <sup>\*</sup> constants.
- value\_name Is a string that names the subkey with which the value is associated.
- **reserved** can be anything zero is always passed to the API.
- type Is an integer that specifies the type of the data.
- value Is a string that specifies the new value.

#### <span id="page-48-1"></span>**wslwinreg.cygwinapi.DisableReflectionKey**

#### wslwinreg.cygwinapi.DisableReflectionKey(*key*)

Disables registry reflection.

Disables registry reflection for 32-bit processes running on a 64-bit operating system.

If the key is not on the reflection list, the function succeeds but has no effect. Disabling reflection for a key does not affect reflection of any subkeys.

#### **Exception**

[WindowsError](#page-27-2)

#### **Parameters**

key – Is an already open key, or one of the predefined HKEY\_\* constants.

#### **wslwinreg.cygwinapi.EnableReflectionKey**

#### wslwinreg.cygwinapi.EnableReflectionKey(*key*)

Restores registry reflection for the specified disabled key.

Restoring reflection for a key does not affect reflection of any subkeys.

### **Exception**

[WindowsError](#page-27-2)

#### **Parameters**

key – Is an already open key, or one of the predefined HKEY\_\* constants.

#### **wslwinreg.cygwinapi.QueryReflectionKey**

#### wslwinreg.cygwinapi.QueryReflectionKey(*key*)

Determines the reflection state for the specified key.

#### **Parameters**

key – Is an already open key, or any one of the predefined HKEY\_\* constants.

#### **Returns**

True if reflection is disabled.

## **wslwinreg.cygwinapi.convert\_to\_windows\_path**

#### <span id="page-48-0"></span>wslwinreg.cygwinapi.convert\_to\_windows\_path(*path\_name*)

Convert a MSYS/Cygwin path to windows if needed.

If the path is already Windows format, it will be returned unchanged.

#### **See also:**

*[convert\\_from\\_windows\\_path](#page-49-0)*

#### <span id="page-49-1"></span>**Return**

Pathname converted to Windows.

#### **Parameters**

path\_name – Windows or Linux pathname

#### **wslwinreg.cygwinapi.convert\_from\_windows\_path**

<span id="page-49-0"></span>wslwinreg.cygwinapi.convert\_from\_windows\_path(*path\_name*)

Convert an absolute Windows path to Cygwin/MSYS2.

If the path is already Cygwin/MSYS2 format, it will be returned unchanged.

#### **See also:**

#### *[convert\\_to\\_windows\\_path](#page-48-0)*

#### **Return**

Pathname converted to Linux.

#### **Parameters**

path\_name – Absolute Windows pathname

#### **wslwinreg.cygwinapi.get\_file\_info**

```
wslwinreg.cygwinapi.get_file_info(path_name, string_name)
```
Extract information from a windows exe file version resource.

Given a windows exe file, extract the "StringFileInfo" resource and parse out the data chunk named by string\_name.

Full list of resource names: <https://docs.microsoft.com/en-us/windows/desktop/menurc/stringfileinfo-block>

#### **Examples**

```
file_version = get_file_info("devenv.exe", "FileVersion")
product_version = get_file_info("devenv.exe", "ProductVersion")
```
#### **Return**

None if no record found or an error, or a valid string

- path\_name Name of the windows file.
- string\_name Name of the data chunk to retrieve

## <span id="page-50-1"></span><span id="page-50-0"></span>**4.4.4 Windows Subsystem for Linux implementation**

On Windows Subsystem for Windows, the calls are sent to a server that will issue the calls directly in the Windows host which performs the actual the low level work.

#### **wslwinreg.wslapi.CloseKey**

#### wslwinreg.wslapi.CloseKey(*hkey*)

Closes a previously opened registry key.

The hkey argument specifies a previously opened key.

**Note:** If hkey is not closed using this method (or via hkey.Close()), it is closed when the hkey object is destroyed by Python.

**Parameters**

hkey – PyHKEY object or None.

#### **wslwinreg.wslapi.ConnectRegistry**

#### wslwinreg.wslapi.ConnectRegistry(*computer\_name*, *key*)

Establishes a connection to a predefined registry handle.

Establishes a connection to a predefined registry handle on another computer, and returns a handle object.

#### **Exception**

WindowsError or FileNotFileError

#### **Parameters**

- **computer\_name** Is the name of the remote computer, of the form r"\\computername". If None, the local computer is used.
- key Is the predefined handle to connect to.

#### **Returns**

PyHKEY object

#### **wslwinreg.wslapi.CreateKey**

#### wslwinreg.wslapi.CreateKey(*key*, *sub\_key*)

Creates or opens the specified key.

If key is one of the predefined keys, sub\_key may be None. In that case, the handle returned is the same key handle passed in to the function.

If the key already exists, this function opens the existing key.

#### **Exception**

WindowsError or FileNotFileError

#### <span id="page-51-0"></span>**Parameters**

- key Is an already open key, or one of the predefined HKEY\_\* constants.
- sub\_key Is a string that names the key this method opens or creates.

### **Returns**

Handle of the opened key.

#### **wslwinreg.wslapi.CreateKeyEx**

#### wslwinreg.wslapi.CreateKeyEx(*key*, *sub\_key*, *reserved=0*, *access=KEY\_WRITE*)

Creates or opens the specified key.

If key is one of the predefined keys, sub\_key may be None. In that case, the handle returned is the same key handle passed in to the function.

If the key already exists, this function opens the existing key.

#### **Exception**

WindowsError or FileNotFileError

#### **Parameters**

- key Is an already open key, or one of the predefined HKEY\_\* constants
- sub\_key Is a string that names the key this method opens or creates.
- reserved Is a reserved integer, and must be zero. The default is zero.
- access Os an integer that specifies an access mask that describes the desired security access for the key. Default is *[common.KEY\\_WRITE](#page-17-1)*.

#### **Returns**

Handle of the opened key.

#### **wslwinreg.wslapi.DeleteKey**

#### wslwinreg.wslapi.DeleteKey(*key*, *sub\_key*)

Not implemented.

### **Exception**

NotImplementedError is always thrown.

#### **wslwinreg.wslapi.DeleteKeyEx**

## wslwinreg.wslapi.DeleteKeyEx(*key*, *sub\_key*, *access=KEY\_WOW64\_64KEY*, *reserved=0*)

Deletes the specified key.

If the method succeeds, the entire key, including all of its values, is removed.

## **Exception**

WindowsError

<span id="page-52-0"></span>**Note:** This method can not delete keys with subkeys.

#### **Parameters**

- key Is an already open key, or any one of the predefined  $HKEY*$  constants.
- sub\_key Os a string that must be a subkey of the key identified by the key parameter. This value must not be None, and the key may not have subkeys.
- access Is an integer that specifies an access mask that describes the desired security access for the key. Default is *[common.KEY\\_WOW64\\_64KEY](#page-16-1)*.
- reserved Is a reserved integer, and must be zero. The default is zero.

#### **wslwinreg.wslapi.DeleteValue**

wslwinreg.wslapi.DeleteValue(*key*, *value*)

Removes a named value from a registry key.

## **Exception**

WindowsError or FileNotFileError

#### **Parameters**

- key Is an already open key, or any one of the predefined HKEY\_\* constants.
- value Is a string that identifies the value to remove.

#### **wslwinreg.wslapi.EnumKey**

#### wslwinreg.wslapi.EnumKey(*key*, *index*)

Enumerates subkeys of an open registry key, returning a string.

The function retrieves the name of one subkey each time it is called. It is typically called repeatedly until an OSError exception is raised, indicating no more values are available.

#### **Exception**

WindowsError or FileNotFileError

- key Is an already open key, or any one of the predefined HKEY\_\* constants.
- index Is an integer that identifies the index of the key to retrieve.

## <span id="page-53-0"></span>**wslwinreg.wslapi.EnumValue**

#### wslwinreg.wslapi.EnumValue(*key*, *index*)

Enumerates values of an open registry key, returning a tuple.

The function retrieves the name of one subkey each time it is called. It is typically called repeatedly, until an OSError exception is raised, indicating no more values.

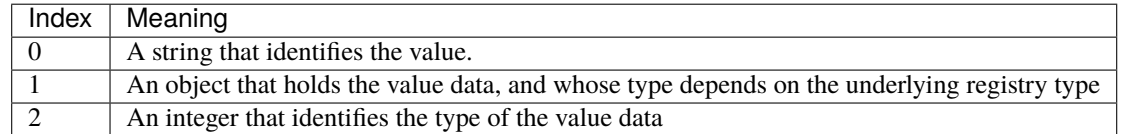

#### **Exception**

WindowsError or FileNotFileError

#### **Parameters**

- key Is an already open key, or any one of the predefined HKEY\_\* constants.
- index Is an integer that identifies the index of the value to retrieve.

#### **Returns**

A tuple of 3 items.

### **wslwinreg.wslapi.ExpandEnvironmentStrings**

#### wslwinreg.wslapi.ExpandEnvironmentStrings(*str*)

Expands environment variables.

Expands environment variable placeholders NAME% in strings like REG\_EXPAND\_SZ.

#### **Exception**

WindowsError

#### **Parameters**

str - String to expand.

#### **Returns**

Expanded string

#### <span id="page-54-0"></span>**wslwinreg.wslapi.FlushKey**

### wslwinreg.wslapi.FlushKey(*key*)

Writes all the attributes of a key to the registry.

It is not necessary to call FlushKey() to change a key. Registry changes are flushed to disk by the registry using its lazy flusher. Registry changes are also flushed to disk at system shutdown. Unlike CloseKey(), the FlushKey() method returns only when all the data has been written to the registry. An application should only call FlushKey() if it requires absolute certainty that registry changes are on disk.

#### **Exception**

WindowsError

**Note:** If you don't know whether a FlushKey() call is required, it probably isn't.

#### **Parameters**

key – Is an already open key, or any one of the predefined HKEY\_\* constants.

#### **wslwinreg.wslapi.LoadKey**

wslwinreg.wslapi.LoadKey(*key*, *sub\_key*, *file\_name*)

Creates a subkey under the specified key.

Creates a subkey under the specified key and stores registration information from a specified file into that subkey.

This file must have been created with the SaveKey() function. Under the file allocation table (FAT) file system, the filename may not have an extension.

A call to LoadKey() fails if the calling process does not have the SE\_RESTORE\_PRIVILEGE privilege.

If key is a handle returned by ConnectRegistry(), then the path specified in fileName is relative to the remote computer.

#### **Exception**

WindowsError or FileNotFileError

- key Is a handle returned by ConnectRegistry() or one of the constants *[com](#page-15-1)[mon.HKEY\\_USERS](#page-15-1)* or *[common.HKEY\\_LOCAL\\_MACHINE](#page-15-2)*.
- sub\_key Is a string that identifies the sub\_key to load
- file\_name Is the name of the file to load registry data from.

## <span id="page-55-0"></span>**wslwinreg.wslapi.OpenKey**

wslwinreg.wslapi.OpenKey(*key*, *sub\_key*, *reserved=0*, *access=KEY\_READ*)

Opens the specified key, returning a handle object.

## **Exception**

WindowsError or FileNotFileError

#### **Parameters**

- key Is an already open key, or any one of the predefined HKEY\_\* constants.
- sub\_key Is a string that identifies the sub\_key to open
- reserved Is a reserved integer, and must be zero. Default is zero.
- access Is an integer that specifies an access mask that describes the desired security access for the key. Default is KEY\_READ.

#### **Returns**

A new handle to the specified key.

## **wslwinreg.wslapi.OpenKeyEx**

wslwinreg.wslapi.OpenKeyEx(*key*, *sub\_key*, *reserved=0*, *access=KEY\_READ*)

Opens the specified key, returning a handle object.

#### **Exception**

WindowsError or FileNotFileError

#### **Parameters**

- key Is an already open key, or any one of the predefined HKEY\_\* constants.
- sub\_key Is a string that identifies the sub\_key to open
- reserved Is a reserved integer, and must be zero. Default is zero.
- access Is an integer that specifies an access mask that describes the desired security access for the key. Default is KEY\_READ.

#### **Returns**

A new handle to the specified key.

## **wslwinreg.wslapi.QueryInfoKey**

## wslwinreg.wslapi.QueryInfoKey(*key*)

Returns information about a key, as a tuple.

<span id="page-56-0"></span>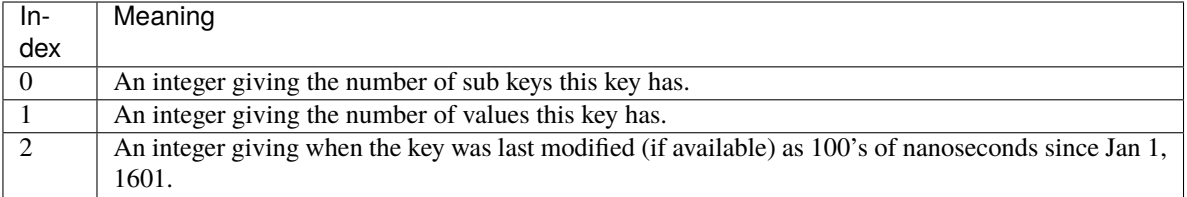

#### **Exception**

WindowsError or FileNotFileError

#### **Parameters**

key – Is an already open key, or any one of the predefined HKEY\_\* constants.

#### **Returns**

A tuple of 3 items.

### **wslwinreg.wslapi.QueryValue**

#### wslwinreg.wslapi.QueryValue(*key*, *sub\_key*)

Retrieves the unnamed value for a key, as a string.

Values in the registry have name, type, and data components. This method retrieves the data for a key's first value that has a NULL name. But the underlying API call doesn't return the type, so always use QueryValueEx() if possible.

#### **Exception**

WindowsError or FileNotFileError

#### **Parameters**

- key Is an already open key, or any one of the predefined  $HKEY_{\alpha}^*$  constants.
- sub\_key Is a string that holds the name of the subkey with which the value is associated. If this parameter is None or empty, the function retrieves the value set by the SetValue() method for the key identified by key.

#### **wslwinreg.wslapi.QueryValueEx**

#### wslwinreg.wslapi.QueryValueEx(*key*, *value\_name*)

Retrieves the type and data for a specified value name.

Retrieves the type and data for a specified value name associated with an open registry key.

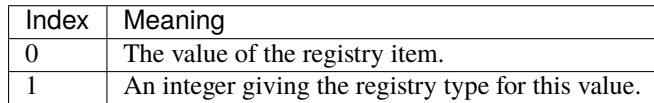

#### <span id="page-57-0"></span>**Exception**

WindowsError or FileNotFileError

#### **Parameters**

- key Is an already open key, or any one of the predefined HKEY\_\* constants.
- **value\_name** Is a string indicating the value to query.

#### **Returns**

A tuple of 2 items.

#### **wslwinreg.wslapi.SaveKey**

#### wslwinreg.wslapi.SaveKey(*key*, *file\_name*)

Saves the specified key, and all its subkeys to the specified file.

If key represents a key on a remote computer, the path described by file\_name is relative to the remote computer. The caller of this method must possess the SeBackupPrivilege security privilege.

This function passes NULL for security\_attributes to the API.

#### **Exception**

WindowsError or FileNotFileError

**Note:** Privileges are different than permissions.

#### **Parameters**

- key Is an already open key, or any one of the predefined  $HKEY*$  constants.
- **file\_name** Is the name of the file to save registry data to. This file cannot already exist. If this filename includes an extension, it cannot be used on file allocation table (FAT) file systems by the LoadKey() method.

#### **wslwinreg.wslapi.SetValue**

wslwinreg.wslapi.SetValue(*key*, *sub\_key*, *type*, *value*)

Associates a value with a specified key.

If the key specified by the sub\_key parameter does not exist, the SetValue function creates it.

Value lengths are limited by available memory. Long values (more than 2048 bytes) should be stored as files with the filenames stored in the configuration registry. This helps the registry perform efficiently.

The key identified by the key parameter must have been opened with *[common.KEY\\_SET\\_VALUE](#page-16-2)* access.

#### **Exception**

TypeError, WindowsError or FileNotFileError

- key Is an already open key, or any one of the predefined HKEY\_\* constants.
- sub\_key Is a string that names the subkey with which the value is associated.
- <span id="page-58-0"></span>• type – is an integer that specifies the type of the data. Currently this must be REG SZ, meaning only strings are supported. Use the SetValueEx() function for support for other data types.
- value Is a string that specifies the new value.

#### **wslwinreg.wslapi.SetValueEx**

#### wslwinreg.wslapi.SetValueEx(*key*, *value\_name*, *reserved*, *type*, *value*)

Stores data in the value field of an open registry key.

This method can also set additional value and type information for the specified key. The key identified by the key parameter must have been opened with KEY\_SET\_VALUE access.

To open the key, use the CreateKeyEx() or OpenKeyEx() methods.

Value lengths are limited by available memory. Long values (more than 2048 bytes) should be stored as files with the filenames stored in the configuration registry. This helps the registry perform efficiently.

#### **Exception**

WindowsError or FileNotFileError

#### **Parameters**

- key Is an already open key, or any one of the predefined  $HKEY*$  constants.
- value\_name Is a string that names the subkey with which the value is associated.
- reserved can be anything zero is always passed to the API.
- type Is an integer that specifies the type of the data.
- **value** Is a string that specifies the new value.

#### **wslwinreg.wslapi.DisableReflectionKey**

#### wslwinreg.wslapi.DisableReflectionKey(*key*)

Disables registry reflection.

Disables registry reflection for 32-bit processes running on a 64-bit operating system.

If the key is not on the reflection list, the function succeeds but has no effect. Disabling reflection for a key does not affect reflection of any subkeys.

#### **Exception**

WindowsError

## **Parameters**

**key** – Is an already open key, or one of the predefined  $HKEY*$  constants.

## <span id="page-59-2"></span>**wslwinreg.wslapi.EnableReflectionKey**

#### wslwinreg.wslapi.EnableReflectionKey(*key*)

Restores registry reflection for the specified disabled key.

Restoring reflection for a key does not affect reflection of any subkeys.

#### **Exception**

WindowsError

#### **Parameters**

key – Is an already open key, or one of the predefined HKEY\_\* constants.

## **wslwinreg.wslapi.QueryReflectionKey**

#### wslwinreg.wslapi.QueryReflectionKey(*key*)

Determines the reflection state for the specified key.

#### **Parameters**

key – Is an already open key, or any one of the predefined HKEY\_\* constants.

#### **Returns**

True if reflection is disabled.

#### **wslwinreg.wslapi.convert\_to\_windows\_path**

### <span id="page-59-1"></span>wslwinreg.wslapi.convert\_to\_windows\_path(*path\_name*)

Convert a WSL path to windows if needed.

If the path is already Windows format, it will be returned unchanged.

#### **See also:**

#### *[convert\\_from\\_windows\\_path](#page-59-0)*

#### **Return**

Pathname converted to Windows.

#### **Parameters**

path\_name – Windows or Linux pathname

#### **wslwinreg.wslapi.convert\_from\_windows\_path**

## <span id="page-59-0"></span>wslwinreg.wslapi.convert\_from\_windows\_path(*path\_name*)

Convert an absolute Windows path to WSL.

If the path is already Linux format, it will be returned unchanged.

#### **See also:**

*[convert\\_to\\_windows\\_path](#page-59-1)*

## <span id="page-60-2"></span>**Return**

Pathname converted to Linux.

#### **Parameters**

path\_name – Absolute Windows pathname

#### **wslwinreg.wslapi.get\_file\_info**

wslwinreg.wslapi.get\_file\_info(*path\_name*, *string\_name*)

Extract information from a windows exe file version resource.

Given a windows exe file, extract the "StringFileInfo" resource and parse out the data chunk named by string name.

Full list of resource names: <https://docs.microsoft.com/en-us/windows/desktop/menurc/stringfileinfo-block>

#### **Examples**

```
file_version = get_file_info("devenv.exe", "FileVersion")
product_version = get_file_info("devenv.exe", "ProductVersion")
```
#### **Return**

None if no record found or an error, or a valid string

#### **Parameters**

- path name Name of the windows file.
- string\_name Name of the data chunk to retrieve

## <span id="page-60-0"></span>**4.5 License**

## <span id="page-60-1"></span>**4.5.1 MIT License**

The gist of the license... Have fun using this code, I won't sue you and you can't sue me. However, please be nice about it and give me a credit in your software that you used my code in.

Please?

Copyright (c) 2020-2022 Rebecca Ann Heineman [<becky@burgerbecky.com>](mailto:becky@burgerbecky.com)

Permission is hereby granted, free of charge, to any person obtaining a copy of this software and associated documentation files (the "Software"), to deal in the Software without restriction, including without limitation the rights to use, copy, modify, merge, publish, distribute, sublicense, and/or sell copies of the Software, and to permit persons to whom the Software is furnished to do so, subject to the following conditions:

- 1. The above copyright notice and this permission notice shall be included in all copies or substantial portions of the Software.
- 2. Altered source versions must be plainly marked as such, and must not be misrepresented as being the original software.

3. This notice may not be removed or altered from any source distribution.

Rebecca Ann Heineman [becky@burgerbecky.com](mailto:becky@burgerbecky.com)

THE SOFTWARE IS PROVIDED "AS IS", WITHOUT WARRANTY OF ANY KIND, EXPRESS OR IMPLIED, INCLUDING BUT NOT LIMITED TO THE WARRANTIES OF MERCHANTABILITY, FITNESS FOR A PAR-TICULAR PURPOSE AND NONINFRINGEMENT. IN NO EVENT SHALL THE AUTHORS OR COPYRIGHT HOLDERS BE LIABLE FOR ANY CLAIM, DAMAGES OR OTHER LIABILITY, WHETHER IN AN ACTION OF CONTRACT, TORT OR OTHERWISE, ARISING FROM, OUT OF OR IN CONNECTION WITH THE SOFT-WARE OR THE USE OR OTHER DEALINGS IN THE SOFTWARE.

## **INDEX**

wslwinreg.cygwinapi.OpenKeyEx(), [41](#page-44-0)

[25](#page-28-2)

wslwinreg.cygwinapi.PyHKEY.\_\_bool\_\_(), [26](#page-29-2) wslwinreg.cygwinapi.PyHKEY.\_\_del\_\_(), [25](#page-28-2) wslwinreg.cygwinapi.PyHKEY.\_\_enter\_\_(),

wslwinreg.cygwinapi.PyHKEY.\_\_exit\_\_(), [25](#page-28-2) wslwinreg.cygwinapi.PyHKEY.\_\_hash\_\_(), [26](#page-29-2) wslwinreg.cygwinapi.PyHKEY.\_\_init\_\_(), [25](#page-28-2) wslwinreg.cygwinapi.PyHKEY.\_\_int\_\_(), [26](#page-29-2)

## <span id="page-62-0"></span>Symbols

```
\_init()
   built-in function, 24
\_str_()built-in function, 24
```
## A

access (*wslwinreg.WinRegKey attribute*), [28](#page-31-0)

## B

```
BOOL (wslwinreg.common attribute), 20
built-in function
   \_init<sub>\_</sub>()24
   _{\text{__str}}()24
   wslwinreg.common.convert_to_utf16(), 29
   wslwinreg.common.from_registry_bytes(),
       30
   wslwinreg.common.to_registry_bytes(), 29
   wslwinreg.common.winerror_to_errno(), 29
   wslwinreg.cygwinapi.CloseKey(), 36
   wslwinreg.cygwinapi.ConnectRegistry(), 36
    wslwinreg.cygwinapi.convert_from_windows_path44}46
   wslwinreg.cygwinapi.convert_to_windows_path(),
       45
   wslwinreg.cygwinapi.CreateKey(), 37
   wslwinreg.cygwinapi.CreateKeyEx(), 37
   wslwinreg.cygwinapi.DeleteKey(), 38
   wslwinreg.cygwinapi.DeleteKeyEx(), 38
   wslwinreg.cygwinapi.DeleteValue(), 39
   wslwinreg.cygwinapi.DisableReflectionKey(),
       45
   wslwinreg.cygwinapi.EnableReflectionKey(),
       45
   wslwinreg.cygwinapi.EnumKey(), 39
   wslwinreg.cygwinapi.EnumValue(), 39
    32
       40
   wslwinreg.cygwinapi.FlushKey(), 40
   wslwinreg.cygwinapi.get_file_info(), 46
   wslwinreg.cygwinapi.LoadKey(), 40
   wslwinreg.cygwinapi.OpenKey(), 41
                                                 wslwinreg.cygwinapi.PyHKEY.__nonzero__(),
                                                     26
                                                 wslwinreg.cygwinapi.PyHKEY.__repr__(), 26
                                                 wslwinreg.cygwinapi.PyHKEY.__str__(), 26
                                                 wslwinreg.cygwinapi.PyHKEY.Close(), 25
                                                 wslwinreg.cygwinapi.PyHKEY.Detach(), 25
                                                 wslwinreg.cygwinapi.PyHKEY.make(), 26
                                                 wslwinreg.cygwinapi.QueryInfoKey(), 42
                                                 wslwinreg.cygwinapi.QueryReflectionKey(),
                                                     45
                                                 wslwinreg.cygwinapi.QueryValue(), 42
                                                 wslwinreg.cygwinapi.QueryValueEx(), 43
                                                 wslwinreg.cygwinapi.SaveKey(), 43
                                                 wslwinreg.cygwinapi.SetValueEx(), 44
                                                 wslwinreg.get_HKCU(), 30
                                                 wslwinreg.get_HKLM_32(), 30
                                                 wslwinreg.get_HKLM_64(), 30
                                                 wslwinreg.nullapi.CloseKey(), 31
                                                 wslwinreg.nullapi.ConnectRegistry(), 31
                                                 wslwinreg.nullapi.convert_from_windows_path(),
                                                     35
                                                 wslwinreg.nullapi.convert_to_windows_path(),
                                                     35
                                                 wslwinreg.nullapi.CreateKey(), 31
                                                 wslwinreg.nullapi.CreateKeyEx(), 31
                                                 wslwinreg.nullapi.DeleteKey(), 31
                                                 wslwinreg.nullapi.DeleteKeyEx(), 32
                                                 wslwinreg.nullapi.DisableReflectionKey(),
                                                     35
                                                 wslwinreg.nullapi.EnableReflectionKey(),
                                                     35
```
wslwinreg.nullapi.EnumKey(), [32](#page-35-0) wslwinreg.nullapi.EnumValue(), [32](#page-35-0) wslwinreg.nullapi.ExpandEnvironmentStrings(), wslwinreg.wslapi.SetValue(), [54](#page-57-0) [32](#page-35-0) wslwinreg.nullapi.FlushKey(), [33](#page-36-0) wslwinreg.nullapi.get\_file\_info(), [36](#page-39-1) wslwinreg.nullapi.LoadKey(), [33](#page-36-0) wslwinreg.nullapi.OpenKey(), [33](#page-36-0) wslwinreg.nullapi.OpenKeyEx(), [33](#page-36-0) wslwinreg.nullapi.QueryInfoKey(), [33](#page-36-0) wslwinreg.nullapi.QueryReflectionKey(), [35](#page-38-0) wslwinreg.nullapi.QueryValue(), [34](#page-37-0) wslwinreg.nullapi.QueryValueEx(), [34](#page-37-0) wslwinreg.nullapi.SaveKey(), [34](#page-37-0) wslwinreg.nullapi.SetValue(), [34](#page-37-0) wslwinreg.nullapi.SetValueEx(), [34](#page-37-0) wslwinreg.WinRegKey.\_\_enter\_\_(), [27](#page-30-2) wslwinreg.WinRegKey.\_\_exit\_\_(), [27](#page-30-2) wslwinreg.WinRegKey.\_\_getitem\_\_(), [28](#page-31-0) wslwinreg.WinRegKey.\_\_init\_\_(), [27](#page-30-2) wslwinreg.WinRegKey.\_\_iter\_\_(), [28](#page-31-0) wslwinreg.WinRegKey.close(), [27](#page-30-2) wslwinreg.WinRegKey.get\_all\_values(), [28](#page-31-0) wslwinreg.WinRegKey.get\_subkeys(), [27](#page-30-2) wslwinreg.WinRegKey.get\_value(), [27](#page-30-2) wslwinreg.WinRegKey.open\_subkey(), [27](#page-30-2) wslwinreg.wslapi.CloseKey(), [47](#page-50-1) wslwinreg.wslapi.ConnectRegistry(), [47](#page-50-1) wslwinreg.wslapi.convert\_from\_windows\_path(), [56](#page-59-2) wslwinreg.wslapi.convert\_to\_windows\_path(), [56](#page-59-2) wslwinreg.wslapi.CreateKey(), [47](#page-50-1) wslwinreg.wslapi.CreateKeyEx(), [48](#page-51-0) wslwinreg.wslapi.DeleteKey(), [48](#page-51-0) wslwinreg.wslapi.DeleteKeyEx(), [48](#page-51-0) wslwinreg.wslapi.DeleteValue(), [49](#page-52-0) wslwinreg.wslapi.DisableReflectionKey(), [55](#page-58-0) wslwinreg.wslapi.EnableReflectionKey(), [56](#page-59-2) wslwinreg.wslapi.EnumKey(), [49](#page-52-0) wslwinreg.wslapi.EnumValue(), [50](#page-53-0) [50](#page-53-0) wslwinreg.wslapi.FlushKey(), [51](#page-54-0) wslwinreg.wslapi.get\_file\_info(), [57](#page-60-2) wslwinreg.wslapi.LoadKey(), [51](#page-54-0) wslwinreg.wslapi.OpenKey(), [52](#page-55-0) wslwinreg.wslapi.OpenKeyEx(), [52](#page-55-0) wslwinreg.wslapi.QueryInfoKey(), [52](#page-55-0) wslwinreg.wslapi.QueryReflectionKey(), [56](#page-59-2) wslwinreg.wslapi.QueryValue(), [53](#page-56-0) E F I

wslwinreg.wslapi.QueryValueEx(), [53](#page-56-0) wslwinreg.wslapi.SaveKey(), [54](#page-57-0) wslwinreg.wslapi.SetValueEx(), [55](#page-58-0)

## D

DWORD (*wslwinreg.common attribute*), [21](#page-24-0)

errno, [24](#page-27-4) ERROR\_FILE\_NOT\_FOUND (*wslwinreg.common attribute*), [11](#page-14-1) ERROR\_MORE\_DATA (*wslwinreg.common attribute*), [11](#page-14-1) ERROR\_SUCCESS (*wslwinreg.common attribute*), [11](#page-14-1)

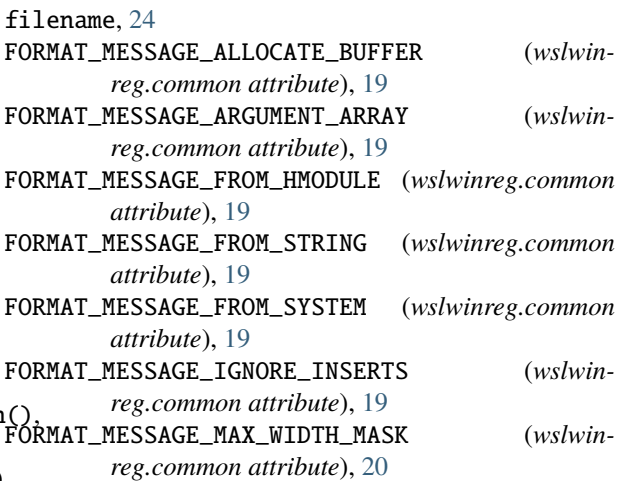

## H

wslwinreg.wslapi.ExpandEnvironmentStrings(HKEY\_PERFORMANCE\_DATA (*wslwinreg.common at*-HANDLE (*wslwinreg.common attribute*), [23](#page-26-3) HKEY (*wslwinreg.common attribute*), [23](#page-26-3) hkey (*wslwinreg.cygwinapi.PyHKEY attribute*), [26](#page-29-2) HKEY\_CLASSES\_ROOT (*wslwinreg.common attribute*), [11](#page-14-1) HKEY\_CURRENT\_CONFIG (*wslwinreg.common attribute*), [12](#page-15-3) HKEY\_CURRENT\_USER (*wslwinreg.common attribute*), [12](#page-15-3) HKEY\_DYN\_DATA (*wslwinreg.common attribute*), [12](#page-15-3) HKEY\_LOCAL\_MACHINE (*wslwinreg.common attribute*), [12](#page-15-3) *tribute*), [12](#page-15-3) HKEY\_USERS (*wslwinreg.common attribute*), [12](#page-15-3) HLOCAL (*wslwinreg.common attribute*), [23](#page-26-3) IS\_CYGWIN (*wslwinreg.common attribute*), [10](#page-13-5) IS\_LINUX (*wslwinreg.common attribute*), [10](#page-13-5)

IS\_MSYS (*wslwinreg.common attribute*), [11](#page-14-1) IS\_WSL (*wslwinreg.common attribute*), [11](#page-14-1)

## K

- key (*wslwinreg.WinRegKey attribute*), [28](#page-31-0)
- KEY\_ALL\_ACCESS (*wslwinreg.common attribute*), [14](#page-17-2)
- KEY\_CREATE\_LINK (*wslwinreg.common attribute*), [13](#page-16-7)
- KEY\_CREATE\_SUB\_KEY (*wslwinreg.common attribute*), [13](#page-16-7)
- KEY\_ENUMERATE\_SUB\_KEYS (*wslwinreg.common attribute*), [13](#page-16-7)
- KEY\_EXECUTE (*wslwinreg.common attribute*), [14](#page-17-2)
- KEY\_NOTIFY (*wslwinreg.common attribute*), [13](#page-16-7)
- KEY\_QUERY\_VALUE (*wslwinreg.common attribute*), [12](#page-15-3)
- KEY\_READ (*wslwinreg.common attribute*), [14](#page-17-2)
- KEY\_SET\_VALUE (*wslwinreg.common attribute*), [13](#page-16-7)
- KEY\_WOW64\_32KEY (*wslwinreg.common attribute*), [13](#page-16-7)
- KEY\_WOW64\_64KEY (*wslwinreg.common attribute*), [13](#page-16-7)
- KEY\_WOW64\_RES (*wslwinreg.common attribute*), [14](#page-17-2)
- KEY\_WRITE (*wslwinreg.common attribute*), [14](#page-17-2)

## L

LANG\_NEUTRAL (*wslwinreg.common attribute*), [20](#page-23-1) LONG (*wslwinreg.common attribute*), [22](#page-25-0) LPBYTE (*wslwinreg.common attribute*), [22](#page-25-0) LPCVOID (*wslwinreg.common attribute*), [20](#page-23-1) LPCWSTR (*wslwinreg.common attribute*), [22](#page-25-0) LPDWORD (*wslwinreg.common attribute*), [21](#page-24-0) LPQWORD (*wslwinreg.common attribute*), [21](#page-24-0) LPSTR (*wslwinreg.common attribute*), [22](#page-25-0) LPVOID (*wslwinreg.common attribute*), [20](#page-23-1) LPWSTR (*wslwinreg.common attribute*), [22](#page-25-0)

## P

PBYTE (*wslwinreg.common attribute*), [22](#page-25-0) PDWORD (*wslwinreg.common attribute*), [21](#page-24-0) PFILETIME (*wslwinreg.common attribute*), [23](#page-26-3) PHKEY (*wslwinreg.common attribute*), [23](#page-26-3) PLONG (*wslwinreg.common attribute*), [22](#page-25-0) PQWORD (*wslwinreg.common attribute*), [21](#page-24-0) PY2 (*wslwinreg.common attribute*), [10](#page-13-5)

## Q

QWORD (*wslwinreg.common attribute*), [21](#page-24-0)

## R

REG\_BINARY (*wslwinreg.common attribute*), [17](#page-20-0) REG\_CREATED\_NEW\_KEY (*wslwinreg.common attribute*), [15](#page-18-1) REG\_DWORD (*wslwinreg.common attribute*), [17](#page-20-0) REG\_DWORD\_BIG\_ENDIAN (*wslwinreg.common attribute*), [18](#page-21-0) REG\_DWORD\_LITTLE\_ENDIAN (*wslwinreg.common attribute*), [17](#page-20-0) REG\_EXPAND\_SZ (*wslwinreg.common attribute*), [17](#page-20-0)

- REG\_FULL\_RESOURCE\_DESCRIPTOR (*wslwinreg.common attribute*), [18](#page-21-0)
- REG\_LEGAL\_CHANGE\_FILTER (*wslwinreg.common attribute*), [17](#page-20-0)
- REG\_LEGAL\_OPTION (*wslwinreg.common attribute*), [15](#page-18-1)
- REG\_LINK (*wslwinreg.common attribute*), [18](#page-21-0)
- REG\_MULTI\_SZ (*wslwinreg.common attribute*), [18](#page-21-0)
- REG\_NO\_LAZY\_FLUSH (*wslwinreg.common attribute*), [16](#page-19-0)
- REG\_NONE (*wslwinreg.common attribute*), [17](#page-20-0)
- REG\_NOTIFY\_CHANGE\_ATTRIBUTES (*wslwinreg.common attribute*), [16](#page-19-0)
- REG\_NOTIFY\_CHANGE\_LAST\_SET (*wslwinreg.common attribute*), [16](#page-19-0)
- REG\_NOTIFY\_CHANGE\_NAME (*wslwinreg.common attribute*), [16](#page-19-0)
- REG\_NOTIFY\_CHANGE\_SECURITY (*wslwinreg.common attribute*), [16](#page-19-0)
- REG\_OPENED\_EXISTING\_KEY (*wslwinreg.common attribute*), [15](#page-18-1)
- REG\_OPTION\_BACKUP\_RESTORE (*wslwinreg.common attribute*), [15](#page-18-1)
- REG\_OPTION\_CREATE\_LINK (*wslwinreg.common attribute*), [15](#page-18-1)
- REG\_OPTION\_NON\_VOLATILE (*wslwinreg.common attribute*), [14](#page-17-2)
- REG\_OPTION\_OPEN\_LINK (*wslwinreg.common attribute*), [15](#page-18-1)
- REG\_OPTION\_RESERVED (*wslwinreg.common attribute*), [14](#page-17-2)
- REG\_OPTION\_VOLATILE (*wslwinreg.common attribute*), [15](#page-18-1)
- REG\_QWORD (*wslwinreg.common attribute*), [18](#page-21-0)
- REG\_QWORD\_LITTLE\_ENDIAN (*wslwinreg.common attribute*), [19](#page-22-0)
- REG\_REFRESH\_HIVE (*wslwinreg.common attribute*), [16](#page-19-0)
- REG\_RESOURCE\_LIST (*wslwinreg.common attribute*), [18](#page-21-0)
- REG\_RESOURCE\_REQUIREMENTS\_LIST (*wslwinreg.common attribute*), [18](#page-21-0)
- REG\_SZ (*wslwinreg.common attribute*), [17](#page-20-0)
- REG\_WHOLE\_HIVE\_VOLATILE (*wslwinreg.common attribute*), [16](#page-19-0)
- REGSAM (*wslwinreg.common attribute*), [23](#page-26-3)

## S

strerror, [24](#page-27-4) SUBLANG\_DEFAULT (*wslwinreg.common attribute*), [20](#page-23-1)

## W

winerror, [24](#page-27-4) WORD (*wslwinreg.common attribute*), [21](#page-24-0) wslwinreg.common.convert\_to\_utf16() built-in function, [29](#page-32-2) wslwinreg.common.from\_registry\_bytes() built-in function, [30](#page-33-1)

wslwinreg.common.to\_registry\_bytes() built-in function, [29](#page-32-2) wslwinreg.common.winerror\_to\_errno() built-in function, [29](#page-32-2) wslwinreg.cygwinapi.CloseKey() built-in function, [36](#page-39-1) wslwinreg.cygwinapi.ConnectRegistry() built-in function, [36](#page-39-1) wslwinreg.cygwinapi.convert\_from\_windows\_path() built-in function, [46](#page-49-1) wslwinreg.cygwinapi.convert\_to\_windows\_path() built-in function, [45](#page-48-1) wslwinreg.cygwinapi.CreateKey() built-in function, [37](#page-40-0) wslwinreg.cygwinapi.CreateKeyEx() built-in function, [37](#page-40-0) wslwinreg.cygwinapi.DeleteKey() built-in function, [38](#page-41-0) wslwinreg.cygwinapi.DeleteKeyEx() built-in function, [38](#page-41-0) wslwinreg.cygwinapi.DeleteValue() built-in function, [39](#page-42-0) wslwinreg.cygwinapi.DisableReflectionKey() built-in function, [45](#page-48-1) wslwinreg.cygwinapi.EnableReflectionKey() built-in function, [45](#page-48-1) wslwinreg.cygwinapi.EnumKey() built-in function, [39](#page-42-0) wslwinreg.cygwinapi.EnumValue() built-in function, [39](#page-42-0) wslwinreg.cygwinapi.ExpandEnvironmentStrings() built-in function, [40](#page-43-0) wslwinreg.cygwinapi.FlushKey() built-in function, [40](#page-43-0) wslwinreg.cygwinapi.get\_file\_info() built-in function, [46](#page-49-1) wslwinreg.cygwinapi.LoadKey() built-in function, [40](#page-43-0) wslwinreg.cygwinapi.OpenKey() built-in function, [41](#page-44-0) wslwinreg.cygwinapi.OpenKeyEx() built-in function, [41](#page-44-0) wslwinreg.cygwinapi.PyHKEY (*built-in class*), [24](#page-27-4) wslwinreg.cygwinapi.PyHKEY.\_\_bool\_\_() built-in function, [26](#page-29-2) wslwinreg.cygwinapi.PyHKEY.\_\_del\_\_() built-in function, [25](#page-28-2) wslwinreg.cygwinapi.PyHKEY.\_\_enter\_\_() built-in function, [25](#page-28-2) wslwinreg.cygwinapi.PyHKEY.\_\_exit\_\_() built-in function, [25](#page-28-2) wslwinreg.cygwinapi.PyHKEY.\_\_hash\_\_() built-in function, [26](#page-29-2) wslwinreg.cygwinapi.PyHKEY.\_\_init\_\_()

built-in function, [25](#page-28-2) wslwinreg.cygwinapi.PyHKEY.\_\_int\_\_() built-in function, [26](#page-29-2) wslwinreg.cygwinapi.PyHKEY.\_\_nonzero\_\_() built-in function, [26](#page-29-2) wslwinreg.cygwinapi.PyHKEY.\_\_repr\_\_() built-in function, [26](#page-29-2) wslwinreg.cygwinapi.PyHKEY.\_\_str\_\_() built-in function, [26](#page-29-2) wslwinreg.cygwinapi.PyHKEY.Close() built-in function, [25](#page-28-2) wslwinreg.cygwinapi.PyHKEY.Detach() built-in function, [25](#page-28-2) wslwinreg.cygwinapi.PyHKEY.make() built-in function, [26](#page-29-2) wslwinreg.cygwinapi.QueryInfoKey() built-in function, [42](#page-45-0) wslwinreg.cygwinapi.QueryReflectionKey() built-in function, [45](#page-48-1) wslwinreg.cygwinapi.QueryValue() built-in function, [42](#page-45-0) wslwinreg.cygwinapi.QueryValueEx() built-in function, [43](#page-46-0) wslwinreg.cygwinapi.SaveKey() built-in function, [43](#page-46-0) wslwinreg.cygwinapi.SetValue() built-in function, [44](#page-47-0) wslwinreg.cygwinapi.SetValueEx() built-in function, [44](#page-47-0) wslwinreg.get\_HKCU() built-in function, [30](#page-33-1) wslwinreg.get\_HKLM\_32() built-in function, [30](#page-33-1) wslwinreg.get\_HKLM\_64() built-in function, [30](#page-33-1) wslwinreg.nullapi.CloseKey() built-in function, [31](#page-34-0) wslwinreg.nullapi.ConnectRegistry() built-in function, [31](#page-34-0) wslwinreg.nullapi.convert\_from\_windows\_path() built-in function, [35](#page-38-0) wslwinreg.nullapi.convert\_to\_windows\_path() built-in function, [35](#page-38-0) wslwinreg.nullapi.CreateKey() built-in function, [31](#page-34-0) wslwinreg.nullapi.CreateKeyEx() built-in function, [31](#page-34-0) wslwinreg.nullapi.DeleteKey() built-in function, [31](#page-34-0) wslwinreg.nullapi.DeleteKeyEx() built-in function, [32](#page-35-0) wslwinreg.nullapi.DeleteValue() built-in function, [32](#page-35-0) wslwinreg.nullapi.DisableReflectionKey()

built-in function, [35](#page-38-0) wslwinreg.nullapi.EnableReflectionKey() built-in function, [35](#page-38-0) wslwinreg.nullapi.EnumKey() built-in function, [32](#page-35-0) wslwinreg.nullapi.EnumValue() built-in function, [32](#page-35-0) wslwinreg.nullapi.ExpandEnvironmentStrings() built-in function, [32](#page-35-0) wslwinreg.nullapi.FlushKey() built-in function, [33](#page-36-0) wslwinreg.nullapi.get\_file\_info() built-in function, [36](#page-39-1) wslwinreg.nullapi.LoadKey() built-in function, [33](#page-36-0) wslwinreg.nullapi.OpenKey() built-in function, [33](#page-36-0) wslwinreg.nullapi.OpenKeyEx() built-in function, [33](#page-36-0) wslwinreg.nullapi.QueryInfoKey() built-in function, [33](#page-36-0) wslwinreg.nullapi.QueryReflectionKey() built-in function, [35](#page-38-0) wslwinreg.nullapi.QueryValue() built-in function, [34](#page-37-0) wslwinreg.nullapi.QueryValueEx() built-in function, [34](#page-37-0) wslwinreg.nullapi.SaveKey() built-in function, [34](#page-37-0) wslwinreg.nullapi.SetValue() built-in function, [34](#page-37-0) wslwinreg.nullapi.SetValueEx() built-in function, [34](#page-37-0) wslwinreg.WinRegKey (*built-in class*), [26](#page-29-2) wslwinreg.WinRegKey.\_\_enter\_\_() built-in function, [27](#page-30-2) wslwinreg.WinRegKey.\_\_exit\_\_() built-in function, [27](#page-30-2) wslwinreg.WinRegKey.\_\_getitem\_\_() built-in function, [28](#page-31-0) wslwinreg.WinRegKey.\_\_init\_\_() built-in function, [27](#page-30-2) wslwinreg.WinRegKey.\_\_iter\_\_() built-in function, [28](#page-31-0) wslwinreg.WinRegKey.close() built-in function, [27](#page-30-2) wslwinreg.WinRegKey.get\_all\_values() built-in function, [28](#page-31-0) wslwinreg.WinRegKey.get\_subkeys() built-in function, [27](#page-30-2) wslwinreg.WinRegKey.get\_value() built-in function, [27](#page-30-2) wslwinreg.WinRegKey.open\_subkey() built-in function, [27](#page-30-2)

wslwinreg.wslapi.CloseKey() built-in function, [47](#page-50-1) wslwinreg.wslapi.ConnectRegistry() built-in function, [47](#page-50-1) wslwinreg.wslapi.convert\_from\_windows\_path() built-in function, [56](#page-59-2) wslwinreg.wslapi.convert\_to\_windows\_path() built-in function, [56](#page-59-2) wslwinreg.wslapi.CreateKey() built-in function, [47](#page-50-1) wslwinreg.wslapi.CreateKeyEx() built-in function, [48](#page-51-0) wslwinreg.wslapi.DeleteKey() built-in function, [48](#page-51-0) wslwinreg.wslapi.DeleteKeyEx() built-in function, [48](#page-51-0) wslwinreg.wslapi.DeleteValue() built-in function, [49](#page-52-0) wslwinreg.wslapi.DisableReflectionKey() built-in function, [55](#page-58-0) wslwinreg.wslapi.EnableReflectionKey() built-in function, [56](#page-59-2) wslwinreg.wslapi.EnumKey() built-in function, [49](#page-52-0) wslwinreg.wslapi.EnumValue() built-in function, [50](#page-53-0) wslwinreg.wslapi.ExpandEnvironmentStrings() built-in function, [50](#page-53-0) wslwinreg.wslapi.FlushKey() built-in function, [51](#page-54-0) wslwinreg.wslapi.get\_file\_info() built-in function, [57](#page-60-2) wslwinreg.wslapi.LoadKey() built-in function, [51](#page-54-0) wslwinreg.wslapi.OpenKey() built-in function, [52](#page-55-0) wslwinreg.wslapi.OpenKeyEx() built-in function, [52](#page-55-0) wslwinreg.wslapi.QueryInfoKey() built-in function, [52](#page-55-0) wslwinreg.wslapi.QueryReflectionKey() built-in function, [56](#page-59-2) wslwinreg.wslapi.QueryValue() built-in function, [53](#page-56-0) wslwinreg.wslapi.QueryValueEx() built-in function, [53](#page-56-0) wslwinreg.wslapi.SaveKey() built-in function, [54](#page-57-0) wslwinreg.wslapi.SetValue() built-in function, [54](#page-57-0) wslwinreg.wslapi.SetValueEx() built-in function, [55](#page-58-0)